# MM Remote Interface Description

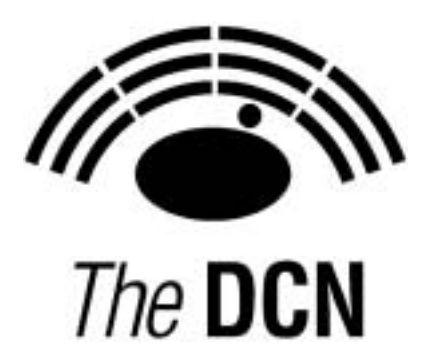

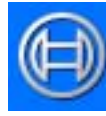

**Security Systems** 

en | MM Remote Interface **Description** 

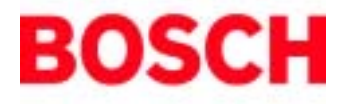

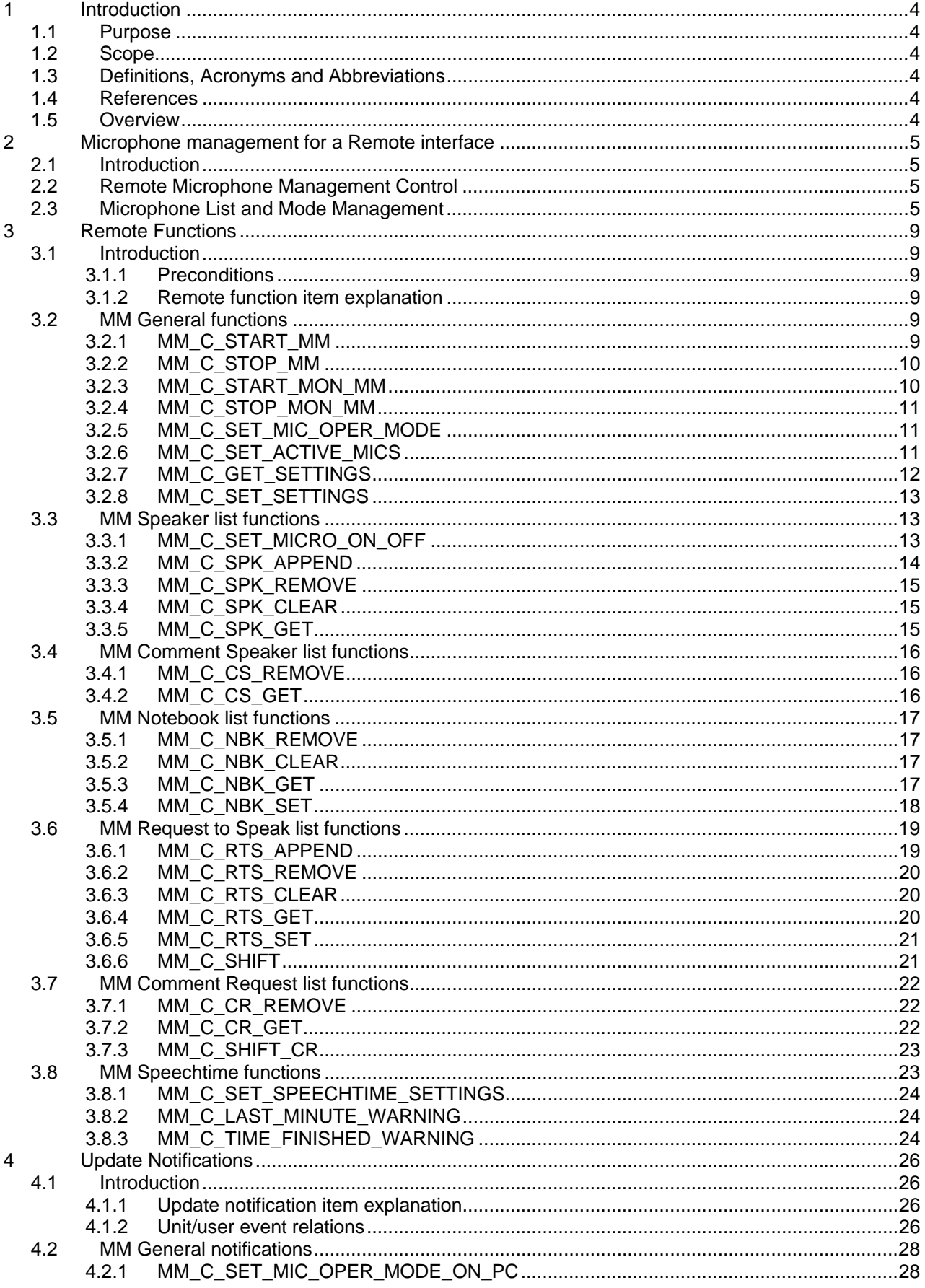

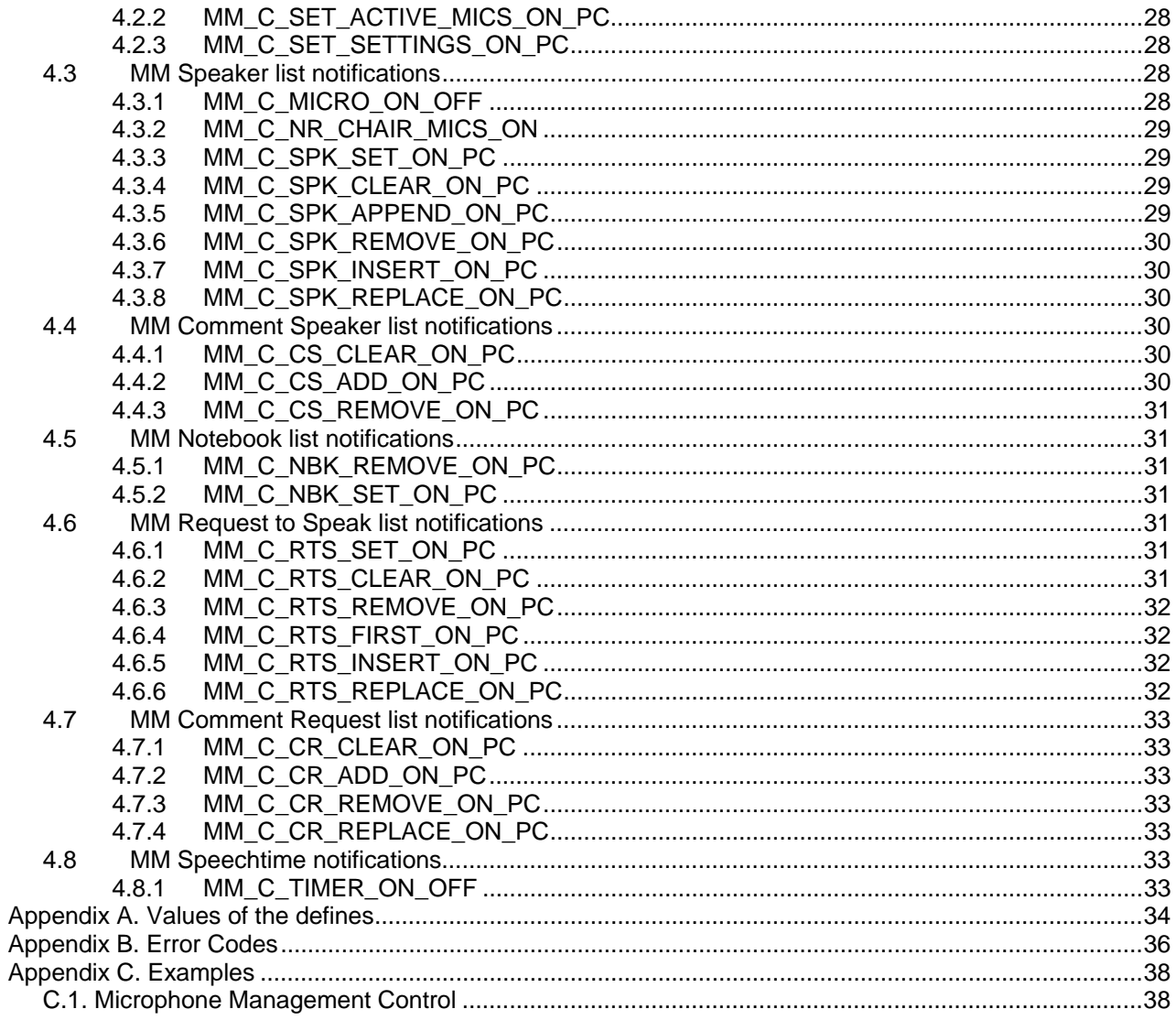

# **1 Introduction**

### **1.1 Purpose**

The purpose of this document is to describe the remote interface for microphone management between the CCU and third party software.

### **1.2 Scope**

This document describes the remote interface for microphone management. It is meant for developers who want to use this remote interface to control the microphone management application, present in the CCU, remotely. The Interface can be used to build a Microphone Management User interface or a Synoptic Microphone User interface.

For a complete description of the System Set-up can be referred to [SRS\_INF].

### **1.3 Definitions, Acronyms and Abbreviations**

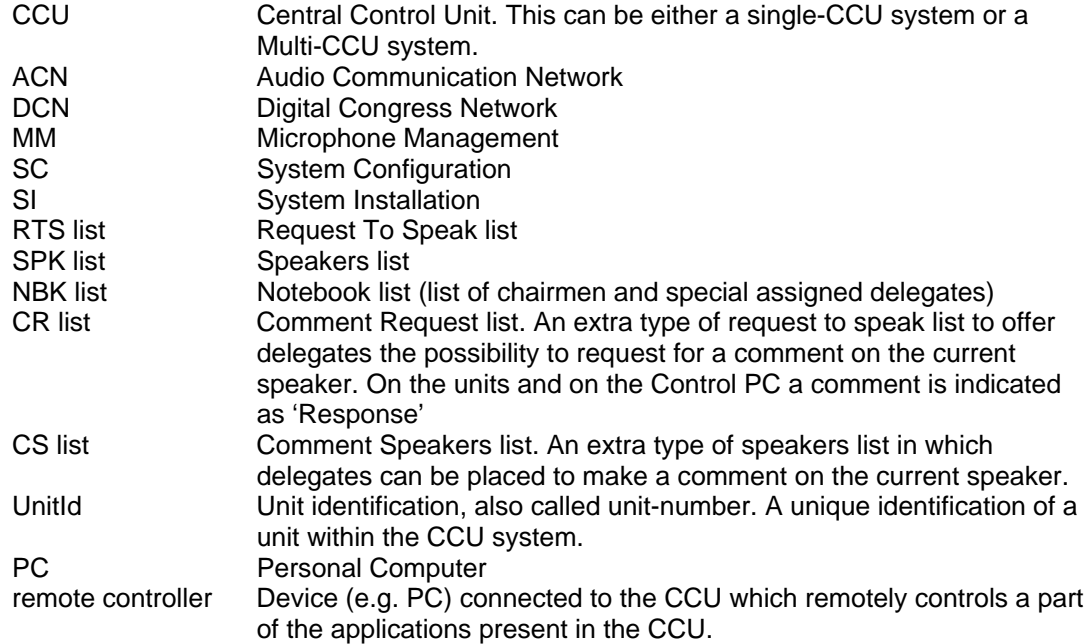

#### **1.4 References**

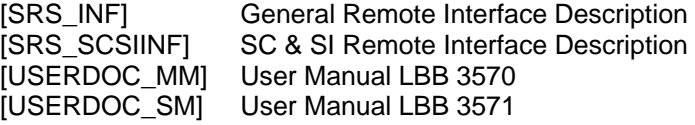

This document should be referenced as [SRS\_MMINF].

### **1.5 Overview**

Chapter 2 describes the Microphone Management Remote Interface in general.

Chapter 3 and chapter 4 describe respectively, the remote functions and the update notifications which can be used to control the microphones of the units connected to the CCU.

Appendix Appendix A gives an overview of the constants used in combination with the remote functions described in this document.

Appendix Appendix B gives an overview of the possible error's which could be returned upon a remote function.

Appendix Appendix C gives an example on using the remote interface for Microphone Management.

# **2 Microphone management for a Remote interface**

### **2.1 Introduction**

The Microphone Management Remote Interface is part of the DCN software which allows for another controlling entity outside the CCU, not being the DCN Control PC, to use the Microphone Management application.

### **2.2 Remote Microphone Management Control**

Microphone Management is the application that allows for controlling the microphones in the conference hall. Typical control issues are e.g.: turning a Microphone On, adding a delegate to the RTS list, changing the Operation Mode etc. More details on the complete MM application can be found in the user manual [USERDOC\_MM].

Controlling microphones with a remote interface is by means of calling a defined set of Remote Functions and acting upon a defined set of Update Notifications. The general concept of Remote Functions and Update Notifications is described in [SRS\_INF]. [SRS\_INF] also describes the protocol and hardware conditions concerning the remote interface.

Together with this remote interface, there are up to three locations in a full connected CCU where MM can be influenced. These locations are:

- The remote interface or remote controller using the RS-232 interface. The remote controller makes Remote Function calls for microphone management.
- A DCN Control PC connected using a PC-card. This DCN control PC also uses Remote Function calls for microphone management.
- The actual units that handle their microphone keys.

To get a full operational system both the DCN control PC and the remote controller must register themselves to the CCU, so they will receive update messages from the CCU.

Remote functions coming from either the DCN control PC or the remote controller initiates in the CCU an update of the internal lists. During the update, notifications are generated and sent to both the DCN control PC and the remote controller. In this way both remote controllers get the update information about the actions performed on either the DCN control PC or the remote controller.

During the processing of remote functions on the CCU, the update messages are created and transmitted. This implies that the response information of a remote function can be received after the reception of an update notification. The remote controller must wait for the response of the remote function. After reception of the response appropriate action should be taken upon the error code returned. The notifications received during the wait for the response may be processed directly.

Requests coming from a unit are processed and the lists updated. During the update, notifications are generated and sent to all registered PC's. In the system mentioned above, both the DCN control PC and the remote controller will receive the same update notifications.

This document gives the set of Remote Functions and the set of Update Notifications concerning Microphone Management. The relation between Remote Function, sent by the remote controller, and Update Notifications is given in the description of each separate Remote Function. The relation between unit events and Update Notifications is given in section 4.1.2. At last, there is a relation between remote functions sent by the DCN control PC and update notifications. Since both remote controller and DCN control PC receive all update notifications, the set of update notifications therefor also contains those that are the result of a remote function from the DCN control PC.

### **2.3 Microphone List and Mode Management**

Handling the microphones in the system is basically a way of managing the various microphone lists identified inside the CCU and choosing the appropriate operation mode. The Microphone Management application has five microphone lists, which will be explained in the table below:

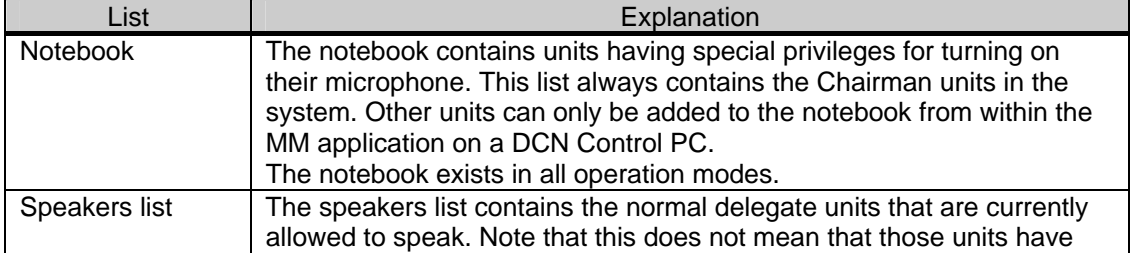

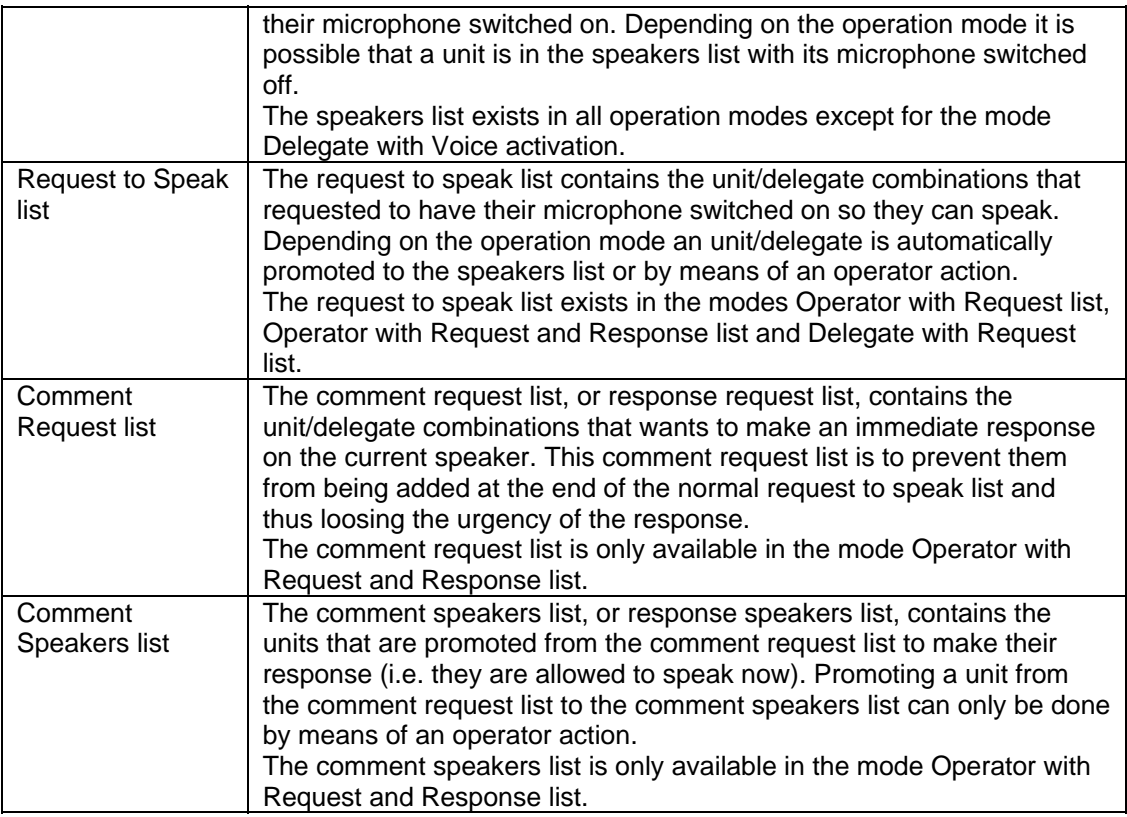

A full description about the operation modes is given in the user manuals [USERDOC\_MM] and [USERDOC\_SM]. In the table below the operation modes are identified by the value used in the remaining part of this document. This table also describes the enabling/disabling of sets of remote functions and update notifications as result of choosing a specific operation mode.

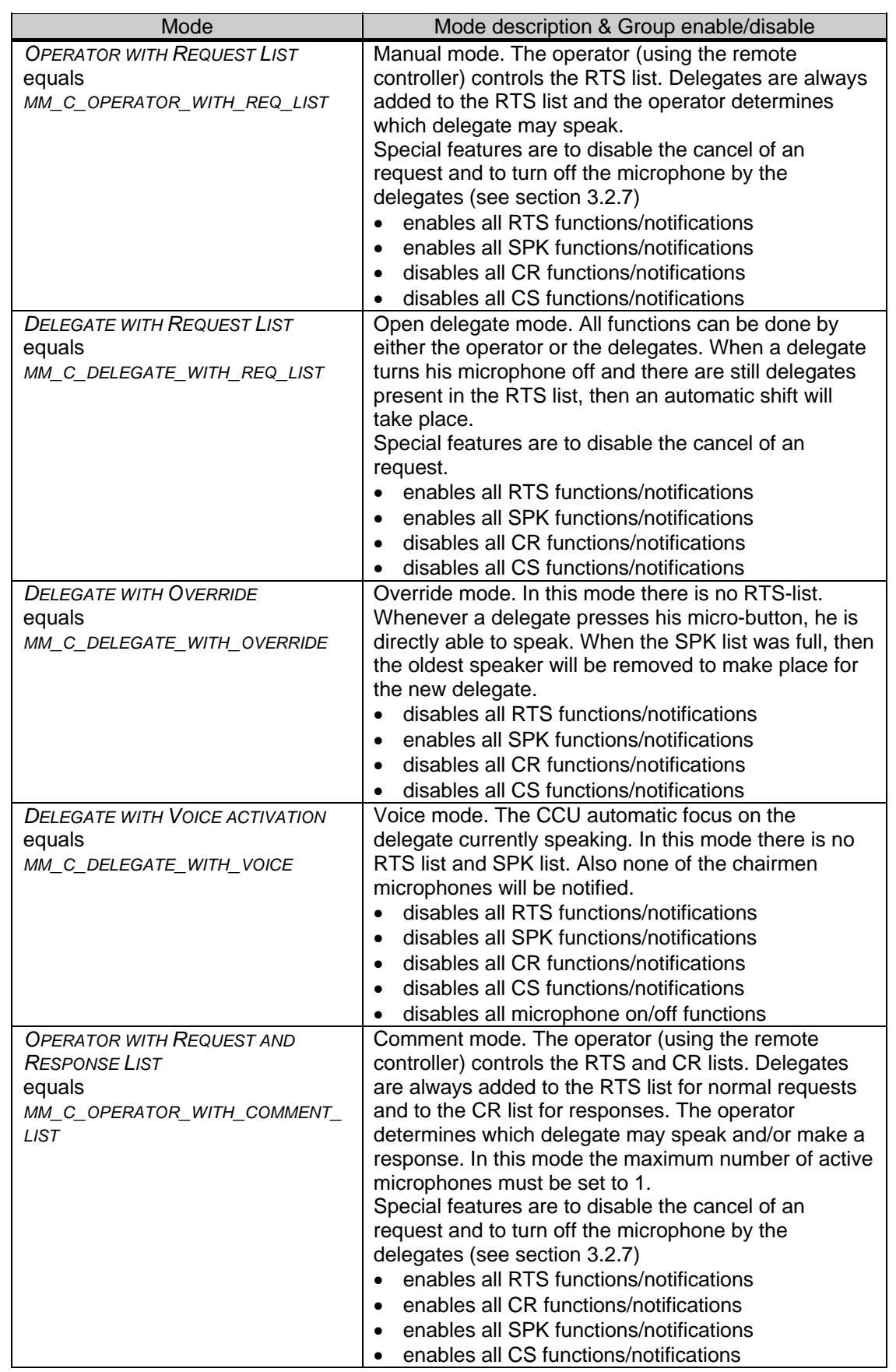

The SPK functions and notifications mentioned in the table are described in respectively. sections 3.3 and 4.3.

The CS functions and notifications mentioned in the table are described in respectively. sections 3.4 and 4.4.

The RTS functions and notifications mentioned in the table are described in respectively. sections 3.5.4 and 4.6.

The CR functions and notifications mentioned in the table are described in respectively. sections 3.7 and 4.7.

# **3 Remote Functions**

### **3.1 Introduction**

This chapter describes the various remote functions needed to perform microphone management on the system.

#### **3.1.1 Preconditions**

The remote functions for the MM application acting on any of the microphone lists always use the UnitId to perform the requested functionality. For the Request to speak list or Comment Request list functions also a DelegateId is required. This UnitId and DelegateId must be retrieved respectively set, using the appropriate functions of the SC/SI Remote Interface as described in [SRS\_SCSIINF].

#### **3.1.2 Remote function item explanation**

Each description consists of the following items:

- **Purpose**
	- A global description of the purpose of the function.
- **Parameter structure for the function**

 The input parameters needed to fulfil the function. When the function requires no parameters, no structure is described here. The type definitions of the basic types used to build up the input parameter structure are given in [SRS\_INF].

• **Response structure from the function**

 The output information coming from the function called. This information is only valid when the 'wError' field of the received response information equals MM\_E\_NOERROR.

• **Error codes returned**

 The possible error values returned in the 'wError' field of the response information for this remote function. All different error codes are described in appendix Appendix B.

• **Update notifications**

 The update notifications which are generated during the execution of the remote function. When there are no notifications generated, then this part will be omitted.

#### • **Related functions**

 The related function in conjunction with the function described. It refers to other remote functions and to related update notifications.

### **3.2 MM General functions**

#### **3.2.1 MM\_C\_START\_MM**

#### *Purpose*

Indicates the CCU that the remote controller wants updates notifications from the MM application inside the CCU. After receiving this function the CCU increments the update use count. As long as the update use count is greater than zero, the CCU will sent update notifications to the remote controller. Update notifications are sent upon state changes due to actions from the control PC(s) and all microphone actions on the units. During the time the Microphone Management application is controlled remotely (i.e. the update use count is greater than zero) the LED's on the control panel of the CCU are turned off and buttons on the control panel are disabled.

When you omit the execution of this remote function, you can still execute remote functions, but no update notifications will be sent to the remote controller.

#### *Parameter structure for the function*

The function has no additional parameters.

#### *Response structure from the function*

The function returns the following structure:

WORD wNrOfInstances

*where:* 

*wNrOfInstances* The value of the update use count for the MM application at the end of the function handling. It contains the number of times a remote PC has connected over the same communication medium. E.g. the first time the MM\_C\_START\_MM function is

called, it contains the value 1.

*Error codes returned* 

MM\_E\_NOERROR MM\_E\_OPEN\_CLOSE\_FAILED *Related functions*  MM\_C\_STOP\_MM

# **3.2.2 MM\_C\_STOP\_MM**

*Purpose*

Indicates the CCU that the remote controller no longer requires updates from the MM application inside the CCU. After receiving this function the CCU decrements the update use count. As long as the update use count is still greater than zero, the CCU remains sending the update notifications to the remote controller. A call to this function when the update use count is already zero will keep the use count to zero and nothing shall happen.

When the use count reaches zero then the microphone management application inside the CCU returns to its stand-alone operation. This return involves a change in the following settings of the MM-application:

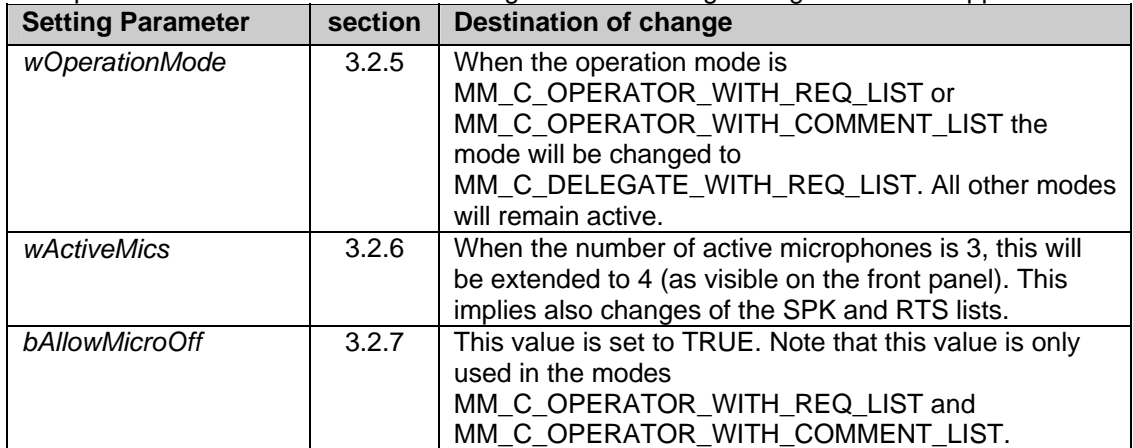

All other MM-settings remain active while functioning in stand-alone mode.

Note that: Upon communication lost this function will be activated, if MM\_C\_START\_MM was activated. The activation of this function is repeated till the update use count becomes zero.

#### *Parameter structure for the function*

The function has no additional parameters.

#### *Response structure from the function*

The function has the same response structure as the remote function MM\_C\_START\_MM (section 3.2.1). *Error codes returned* 

MM\_E\_NOERROR

MM\_E\_OPEN\_CLOSE\_FAILED

### *Related functions*

MM\_C\_START\_MM

### **3.2.3 MM\_C\_START\_MON\_MM**

#### *Purpose*

Function to start the monitoring behaviour of the Microphone Management application. It is not allowed/possible to control settings of Microphone Management.

*Parameter structure for the function* 

#### The function has no additional parameters.

#### *Response structure from the function*

The function returns the following structure:

WORD wNrOfInstances

#### *where:*

*wNrOfInstances* The value of the update use count for the MM application at the end of the function handling. It contains the number of times a remote PC has connected over the same communication medium. E.g. the first time the MM\_C\_START\_MON\_MM

function is called, it contains the value 1.

#### *Error codes returned*

MM\_E\_NOERROR *Related functions*  MM\_C\_STOP\_MM MM\_C\_STOP\_MON\_MM

### **3.2.4 MM\_C\_STOP\_MON\_MM**

#### *Purpose*

Function to stop monitoring the behaviour of the Microphone Management application.

*Parameter structure for the function* 

The function has no additional parameters.

#### *Response structure from the function*

The function returns the same response structure as the remote function MM\_C\_START\_MON\_MM (section 3.2.3)

*Error codes returned* 

MM\_E\_NOERROR

*Related functions* 

MM\_C\_START\_MM

MM\_C\_START\_MON\_MM

### **3.2.5 MM\_C\_SET\_MIC\_OPER\_MODE**

*Purpose* 

This function allows the remote controller to change the microphone operation-mode.

### *Parameter structure for the function*

The function requires the following structure as parameter:

WORD wOperationMode;

#### *where:*

*wOperationMode* The operation mode of the MM application which is one of the following:

- MM\_C\_OPERATOR\_WITH\_REQ\_LIST
- MM\_C\_DELEGATE\_WITH\_REQ\_LIST
- MM\_C\_DELEGATE\_WITH\_OVERRIDE
- MM\_C\_DELEGATE\_WITH\_VOICE
- MM C OPERATOR WITH COMMENT LIST

If the operation mode is set to MM\_C\_OPERATOR\_WITH\_COMMENT\_LIST, the maximum number of active microphones will be set to 1 if not done by the operator.

#### *Response structure from the function*

The function has no response parameters.

*Error codes returned* 

MM\_E\_NOERROR

MM\_E\_ILLEGAL\_MIC\_OPER\_MODE (unknown mode selected)

*Update notifications* 

MM\_C\_SET\_MIC\_OPER\_MODE\_ON\_PC

and various SPK, CS, RTS and/or CR updates depending on the difference between the old and new mode set.

### **3.2.6 MM\_C\_SET\_ACTIVE\_MICS**

#### *Purpose*

This function allows the remote controller to change the maximum number of active microphones (SPK list length).

When the number of active microphones is increased, the created (empty) places will be filled with entries coming from the RTS list if the selected mode equals MM\_C\_DELEGATE\_WITH\_REQ\_LIST.

When the number of active microphones is reduced, the following rules are applied if the number of speakers in the SPK list is greater than the final size.

• If there are speakers in the list with their microphone off, then first of these will be removed.

When there are only speakers in the list with their microphone on, the first unit in the list will be turned off and removed from the list

When the microphone operation-mode equals MM\_C\_OPERATOR\_WITH\_COMMENT\_LIST and the maximum number of active microphones is increased to more than 1 an error is returned.

#### *Parameter structure for the function*

The function requires the following structure as parameter:

WORD wActiveMics;

#### *where:*

*wActiveMics* The number of active microphones which can be on at the same time. Valid values are in the range 1..4.

*Response structure from the function* 

The function has no response parameters.

*Error codes returned* 

MM\_E\_NOERROR

MM\_E\_ILLEGAL\_MAX\_ACT\_MICS

*Update notifications*  MM\_C\_SET\_ACTIVE\_MICS\_ON\_PC

and various SPK, CS, RTS and/or CR updates depending on the change in size of the speakers list length.

### **3.2.7 MM\_C\_GET\_SETTINGS**

#### *Purpose*

Retrieve the general settings from the MM-application. This function can be used to get the initial state of the operation mode and the number of active microphones as set using the button on the front panel of the CCU.

*Parameter structure for the function* 

The function has no additional parameters.

#### *Response structure from the function*

The function returns the following structure:

typedef struct {

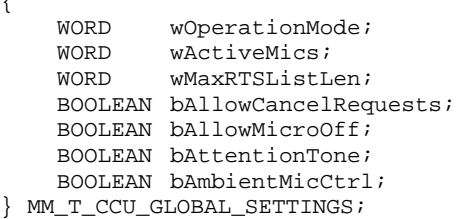

#### *where:*

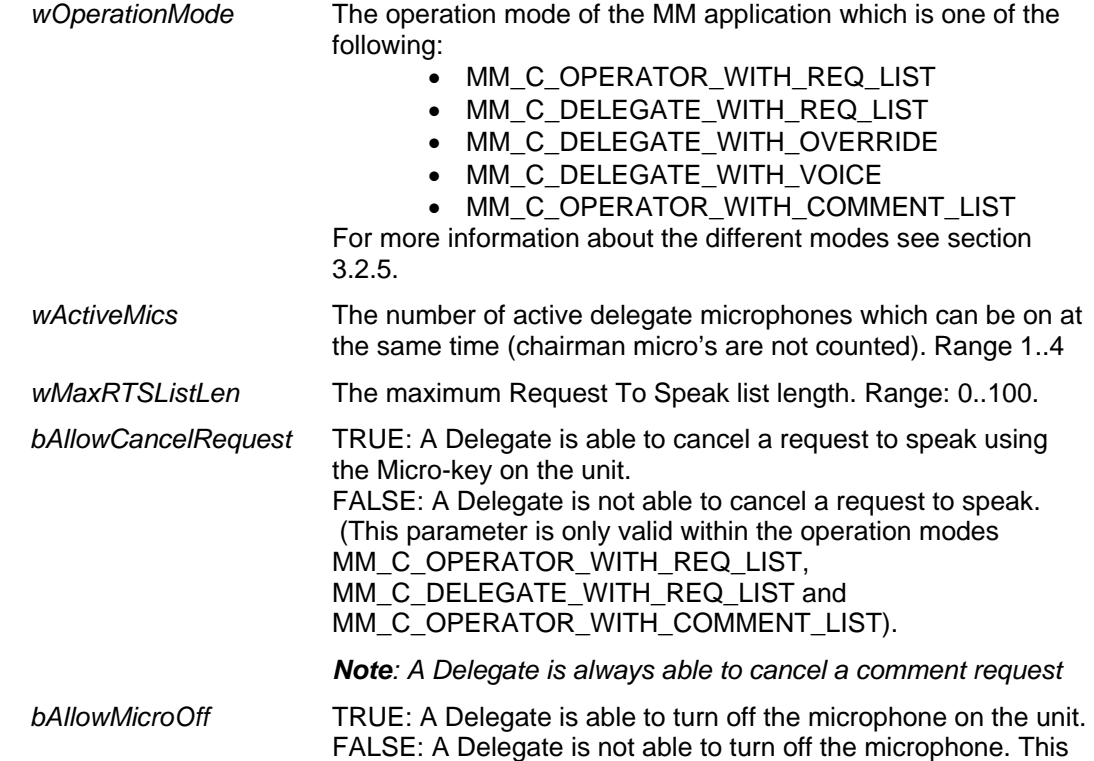

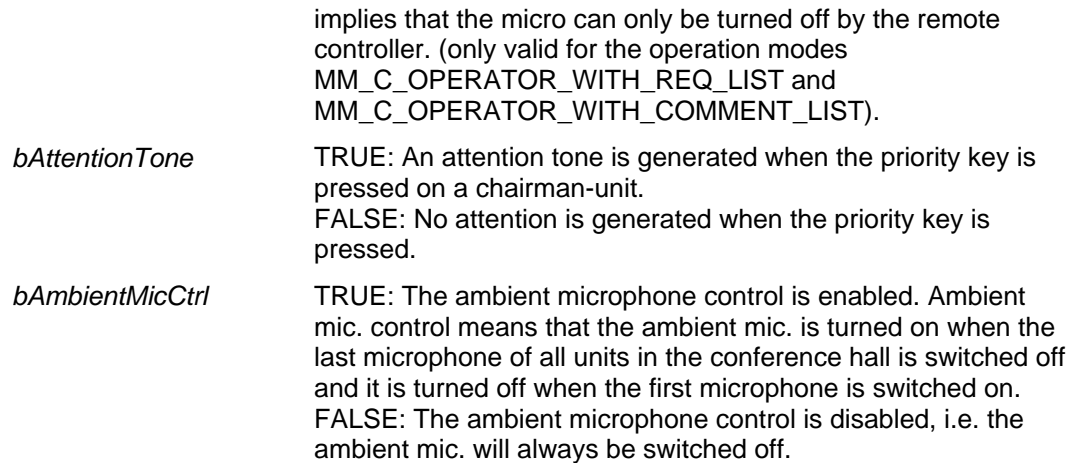

#### *Error codes returned*

MM\_E\_NOERROR

*Related functions* 

MM\_C\_SET\_SETTINGS

### **3.2.8 MM\_C\_SET\_SETTINGS**

*Purpose* 

Set the general operating settings of the MM-application.

If the operation mode is set to MM\_C\_OPERATOR\_WITH\_COMMENT\_LIST, the value for maximum number of active microphones will be omitted and the maximum number of active microphones will be set to 1.

### *Parameter structure for the function*

The structure to be passed along with this function is the same structure as the structure received during the remote function MM\_C\_GET\_SETTINGS (see 3.2.7).

#### *Response structure from the function*

The function has no response parameters. *Error codes returned* 

MM\_E\_NOERROR

MM\_E\_ILLEGAL\_MIC\_OPER\_MODE

MM\_E\_ILLEGAL\_MAX\_ACT\_MICS

MM\_E\_ILLEGAL\_MAX\_RTS\_LIST\_LEN

MM\_E\_RTS\_LIST\_CHANGED

MM\_E\_DELETE\_RTS\_LIST\_FAILED

*Update notifications* 

MM C\_SET\_SETTINGS\_ON\_PC

and various SPK, CS, RTS and/or CR updates depending on the settings made.

*Related functions* 

MM\_C\_GET\_SETTINGS

### **3.3 MM Speaker list functions**

This section describes the functions to manipulate the speakers list.

# **3.3.1 MM\_C\_SET\_MICRO\_ON\_OFF**

*Purpose* 

Control the microphone of a unit. This function gives the ability to turn the microphone of a unit on or off. To describe the functionality included with this function several cases of this function are described in the table below:

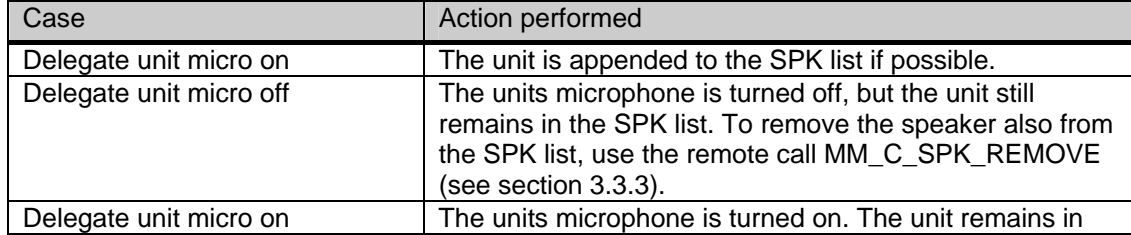

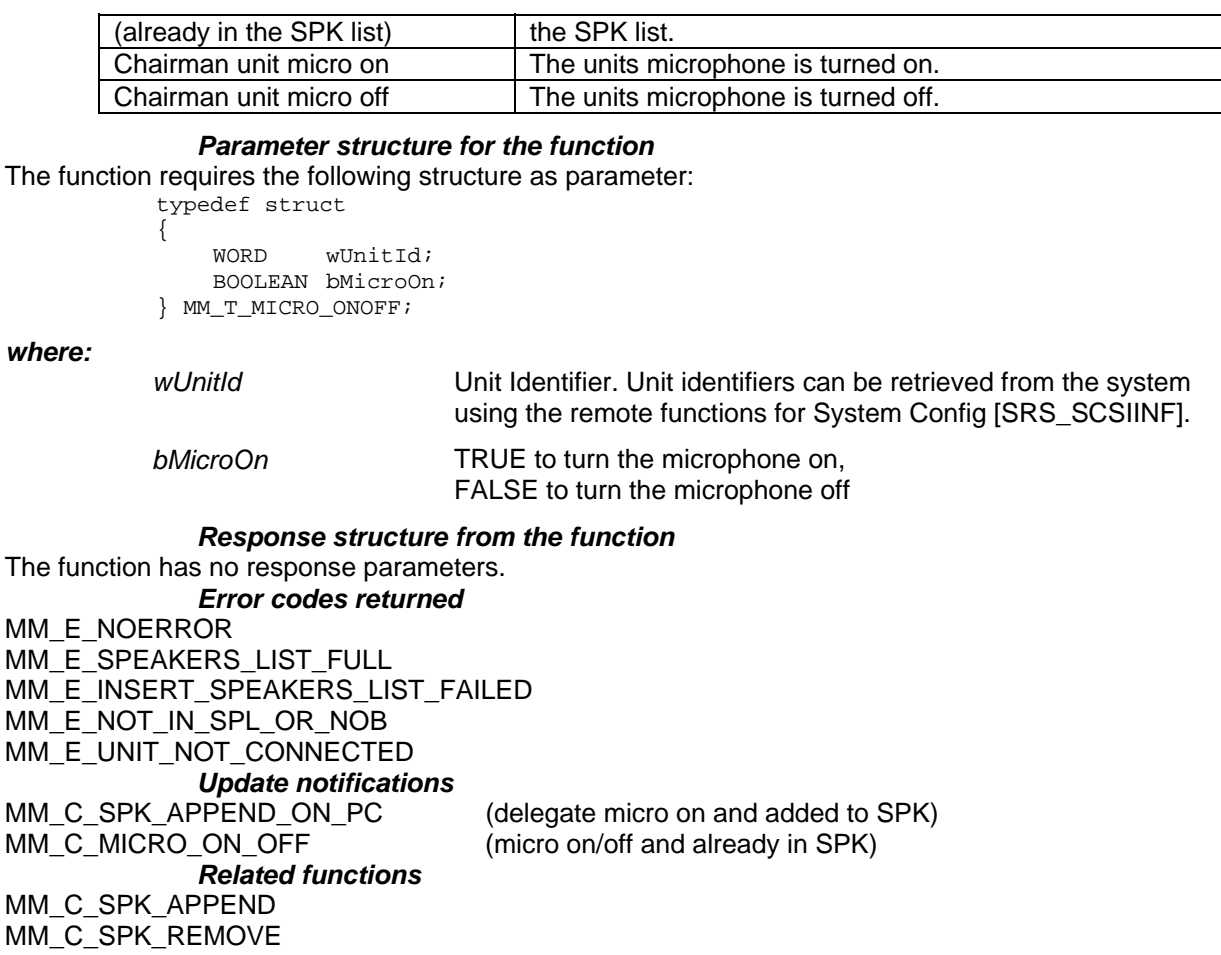

# **3.3.2 MM\_C\_SPK\_APPEND**

#### *Purpose*

Add a unit to the end of the speakers list on the CCU. The addition of a unit to the SPK list automatically implies that the microphone will be turned on.

Note that this function always adds the unit to the speakers list. Even if this unit is a chairman. A good practice is to use the remote function MM\_C\_SET\_MICRO\_ON\_OFF for managing the microphones state. When the unit is already present in the SPK list, an error is reported and the current microphone status of the unit is unchanged.

The CS list, if present, will be cleared.

#### *Parameter structure for the function*

The function requires the following structure as parameter:

typedef struct

{ WORD wUnitId; } MM\_T\_SPK;

*where:* 

*wUnitId* Unit Identifier

*Response structure from the function*  The function has no response parameters.

#### *Error codes returned*

MM\_E\_NOERROR MM\_E\_ILLEGAL\_MIC\_OPER\_MODE MM\_E\_ILLEGAL\_MICRO\_TYPE MM\_E\_UNIT\_ALREADY\_PRESENT MM\_E\_SPEAKERS\_LIST\_FULL MM\_E\_INSERT\_SPEAKERS\_LIST\_FAILED MM\_E\_UNIT\_NOT\_CONNECTED

#### *Update notifications*

MM\_C\_SPK\_APPEND\_ON\_PC

*Related functions* 

MM\_C\_SPK\_REMOVE

### **3.3.3 MM\_C\_SPK\_REMOVE**

#### *Purpose*

Removes a speaker from the SPK list on the CCU. A removal of a unit from the SPK list automatically implies that the units microphone will be turned off.

#### *Parameter structure for the function*

This function requires the structure MM\_T\_SPK as parameter. This structure is defined in section 3.3.2. *Response structure from the function* 

The function has no response parameters.

*Error codes returned* 

MM\_E\_NOERROR

MM\_E\_ILLEGAL\_MIC\_OPER\_MODE

MM\_E\_UNIT\_NOT\_PRESENT

MM\_E\_DELETE\_SPEAKERS\_LIST\_FAILED

*Update notifications* 

MM\_C\_SPK\_REMOVE\_ON\_PC

*Related functions* 

MM\_C\_SPK\_APPEND

### **3.3.4 MM\_C\_SPK\_CLEAR**

*Purpose* 

Clear all entries in the SPK list on the CCU. All delegate microphones are turned off. The chairmen microphones remains in the same state.

*Parameter structure for the function* 

The function has no additional parameters.

*Response structure from the function* 

The function has no response parameters.

*Error codes returned* 

MM\_E\_NOERROR

*Update notifications* 

MM C\_SPK\_CLEAR\_ON\_PC

*Related functions* 

MM\_C\_SPK\_APPEND

**3.3.5 MM\_C\_SPK\_GET** 

#### *Purpose*

Retrieve the complete contents of the Speakers list as present in the CCU.

*Parameter structure for the function* 

The function has no additional parameters.

*Response structure from the function* 

The function returns the following structure:

typedef struct {

 WORD wNrOfSpk; MM\_T\_SPK\_MICRO tSpkList[DBSC\_MAX\_SPEAKERLIST]; } MM\_T\_CCU\_SPKLIST;

Where the MM\_T\_SPK\_MICRO is defined as:

typedef struct

{ WORD wUnitId; BOOLEAN bMicroOn; } MM\_T\_SPK\_MICRO;

*where:* 

*wNrOfSpk* The number of SPK list entries actual present in the tSpkList array. Only this amount of array elements are transmitted. This value never exceeds the constant

#### DBSC\_MAX\_SPEAKERLIST.

*tSpkList []* Array holding the SPK list information. Each array element is defined as a MM\_T\_SPK\_MICRO structure which is defined below.

FALSE if the microphone is currently off

*wUnitId* Unit identifier

*bMicroOn* TRUE if the microphone is currently on

*Error codes returned* 

MM\_E\_NOERROR

*Related functions* 

MM\_C\_SPK\_APPEND

### **3.4 MM Comment Speaker list functions**

This section describes the functions to manipulate the comment speakers list. Note that a Comment Speaker can only be generated by shifting a Comment Request using the MM\_C\_SHIFT\_CR function (see also section 3.7.3).

### **3.4.1 MM\_C\_CS\_REMOVE**

#### *Purpose*

Removes a speaker from the CS list on the CCU. A removal of a unit from the CS list automatically implies that the units microphone will be turned off.

#### *Parameter structure for the function*

This function requires the structure MM\_T\_SPK as parameter. This structure is defined in section 3.3.2. *Response structure from the function* 

The function has no response parameters.

*Error codes returned* 

MM\_E\_NOERROR

MM\_E\_ILLEGAL\_MIC\_OPER\_MODE

MM\_E\_UNIT\_NOT\_PRESENT

MM\_E\_UNKNOWN\_UNIT

*Update notifications* 

MM\_C\_CS\_REMOVE\_ON\_PC

### **3.4.2 MM\_C\_CS\_GET**

{

*Purpose* 

Retrieve the complete contents of the Comment Speakers list as present in the CCU. *Parameter structure for the function* 

The function has no additional parameters.

#### *Response structure from the function*

The function returns the following structure:

typedef struct

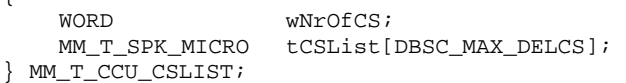

#### *where:*

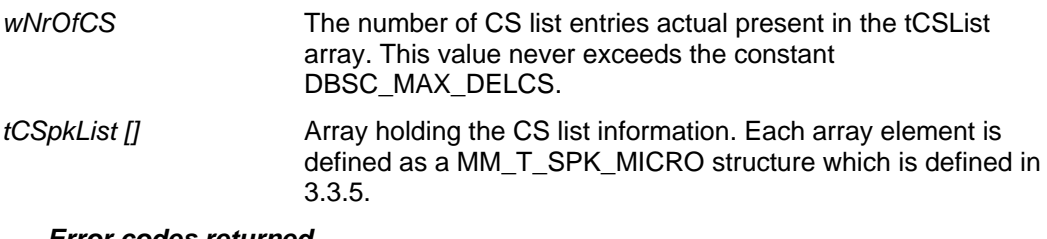

*Error codes returned* 

MM\_E\_NOERROR

### **3.5 MM Notebook list functions**

This section describes the functions to manipulate the Notebook list.

### **3.5.1 MM\_C\_NBK\_REMOVE**

#### *Purpose*

Remove one entry from the Notebook as present in the CCU. *Parameter Structure for the function*  The function requires the MM\_T\_NBK structure for input. This structure is defined in section 4.5.1. *Response structure from the function*  The function has no response parameters. *Error codes returned*  MM\_E\_NOERROR

MM\_E\_DELETE\_NOTEBOOK\_FAILED *Update notifications*  MM\_C\_NBK\_REMOVE\_ON\_PC *Related Functions*  MM C\_NBK\_SET MM\_C\_NBK\_GET

### **3.5.2 MM\_C\_NBK\_CLEAR**

#### *Purpose*

Clear the complete contents of the Notebook list *Parameter structure for the function*  The function has no additional parameters. *Response structure from the function*  The function has no response parameters.

*Error codes returned* 

MM\_E\_NOERROR

*Update notifications* 

MM\_C\_NBK\_SET\_ON\_PC *Related Functions* 

MM\_C\_NBK\_SET

#### **3.5.3 MM\_C\_NBK\_GET**

*Purpose* 

Retrieve the complete contents of the Notebook list as present in the CCU. *Parameter structure for the function* 

The function has no additional parameters.

#### *Response structure from the function*

The function returns the following structure:

typedef struct

{ WORD wNrOfNbk;<br>MM\_T\_NBK\_MICRO t tNbkList[DBSC\_MAX\_NOTEBOOKLIST]; } MM\_T\_CCU\_NBKMICROLIST;

Where the MM\_T\_NBK\_MICRO is defined as:

typedef struct { WORD wUnitId;

 WORD wMicroType; BOOLEAN bMicroOn; } MM\_T\_NBK\_MICRO;

*where:* 

```
wNrOfNbk The number of NBK list entries actual present in the tNbkList 
                      array. Only this amount of array elements are transmitted. This 
                      value never exceeds the constant 
                      DBSC_MAX_NOTEBOOKLIST. 
tNbkList [ ] Array holding the NBK list information. Each array element is 
                      defined as a MM_T_NBK_MICRO structure which is defined
```
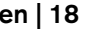

below.

*wUnitId* Unit Identifier *wMicroType* The type of microphone handling for the notebook

entry. The following microphone types are valid for the notebook entries:

- MM\_C\_VIP\_CHAIRMAN
- MM\_C\_VIP\_KEY
- MM\_C\_VIP\_OPERATOR
- MM\_C\_VIP\_VOICE
- MM C VIP VCHAIR
- MM\_C\_CHAIRMAN\_NO\_AC
- MM\_C\_KEY\_NO\_AC
- MM\_C\_OPERATOR\_NO\_AC
- MM\_C\_VOICE\_NO\_AC
- MM C VCHAIR NO AC

*bMicroOn* TRUE if the microphone is currently on FALSE if the microphone is currently off

In a typical, stand alone, configuration the notebook contains only the chairman units, which appear as MM\_C\_VIP\_CHAIRMAN entries in the notebook list. Other type of notebook entries can only be added using a DCN Control PC.

*Error codes returned* 

MM\_E\_NOERROR

### **3.5.4 MM\_C\_NBK\_SET**

```
Purpose
```
Set the complete contents of the Notebook list *Parameter structure for the function*  The function requires the following structure as parameter:

typedef struct {

 WORD wNrOfNbk; MM\_T\_NBK tNbkList[DBSC\_MAX\_NOTEBOOKLIST]; } MM\_T\_CCU\_NBKLIST;

Where the MM\_T\_NBK is defined as:

typedef struct

{ WORD wUnitId; WORD wMicroType; } MM\_T\_NBK;

*where:* 

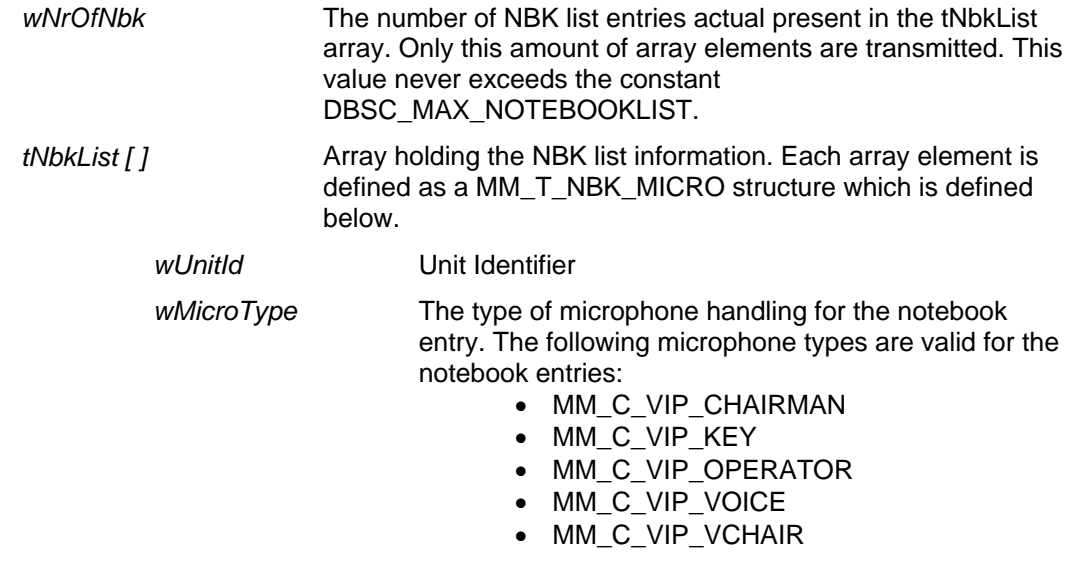

- MM\_C\_CHAIRMAN\_NO\_AC
- MM C KEY NO AC
- MM\_C\_OPERATOR\_NO\_AC
- MM\_C\_VOICE\_NO\_AC
- MM\_C\_VCHAIR\_NO\_AC

In a typical, stand alone, configuration the notebook contains only the chairman units, which appear as MM\_C\_VIP\_CHAIRMAN entries in the notebook list. Other type of notebook entries can only be added using a DCN Control PC.

#### *Response structure from the function*

The function has no response parameters.

*Error codes returned* 

MM\_E\_NOERROR

MM\_E\_DELETE\_NOTEBOOK\_FAILED MM\_E\_INSERT\_NOTEBOOK\_FAILED

MM\_E\_UPDATE\_NOTEBOOK\_FAILED

*Update notifications* 

MM\_C\_NBK\_SET\_ON\_PC

*Related Functions* 

MM C\_NBK\_GET

### **3.6 MM Request to Speak list functions**

This section describes the functions to manipulate the RTS list. The RTS list is a list of delegates with their unit identifications which are waiting to get speech-time.

Both the UnitId and the DelegateId are present in the RTS list, because using access-control with cards and free seating, allows a delegate to leave its unit (taking out his card) and go to another unit (inserting his card again). During these actions a pending request of that delegate must remain in the RTS list and while the card is not in the system the unit of the delegate is unknown.

For manipulation of the RTS list a special structure is used to identify a RTS list entry. The structure is defined as follows:

```
typedef struct 
{ 
     WORD wUnitId;<br>WORD wDelegat
                wDelegateId;
} MM_T_RTS;
```
*where:* 

*wUnitId* Unit Identifier. Must be unique in the RTS list *wDelegateId* **Delegate Identifier. May also have the value** DBSC\_EMPTY\_DELEGATE, when the delegate is unknown. Delegate identifiers can be set in the system using the remote functions for System Config [SRS\_SCSIINF].

When a RTS list entry is passed with one of the RTS functions the CCU tries to complete the RTS information passed. This means that when only the 'wUnitId' is provided, the CCU will search the correct delegate and when only the 'wDelegateId' is provided, the CCU will search for the correct unit. Assumed is that not provided elements are filled with the according DBSC\_EMPTY\_UNIT or DBSC\_EMPTY\_DELEGATE value. When both elements of the structure have empty values or the unit and the delegate contradict each other, all functions (except MM\_C\_SHIFT, see section 3.6.6) generate an error

(MM\_E\_UNKNOWN\_UNITID\_AND\_DELID or MM\_E\_UNITID\_DELID\_MISMATCH).

### **3.6.1 MM\_C\_RTS\_APPEND**

*Purpose* 

Add a delegate/unit combination to the RTS list on the CCU.

#### *Parameter structure for the function*

This function requires the structure MM\_T\_RTS as parameter. This structure is defined in section 3.6.

*Response structure from the function* 

The function has no response parameters.

#### *Error codes returned*

MM\_E\_NOERROR MM\_E\_ILLEGAL\_MIC\_OPER\_MODE MM\_E\_UNKNOWN\_UNITID\_AND\_DELID MM\_E\_UNIT\_ALREADY\_PRESENT MM\_E\_UNIT\_NOT\_CONNECTED MM\_E\_UNITID\_DELID\_MISMATCH MM\_E\_RTS\_LIST\_FULL *Update notifications*  MM\_C\_RTS\_INSERT\_ON\_PC MM\_C\_RTS\_FIRST\_ON\_PC (if appended delegate becomes the first in the list) *Related functions*  MM\_C\_RTS\_REMOVE MM\_C\_RTS\_CLEAR **3.6.2 MM\_C\_RTS\_REMOVE**  *Purpose*  Remove one delegate/unit combination from the RTS list on the CCU. *Parameter structure for the function*  This functions requires the structure MM\_T\_RTS as parameter. This structure is defined in section 3.6. *Response structure from the function*  The function has no response parameters. *Error codes returned*  MM\_E\_NOERROR MM\_E\_ILLEGAL\_MIC\_OPER\_MODE MM\_E\_RTS\_LIST\_EMPTY MM\_E\_UNKNOWN\_UNITID\_AND\_DELID MM\_E\_UNIT\_NOT\_PRESENT MM\_E\_UNITID\_DELID\_MISMATCH *Update notifications*  MM C\_RTS\_REMOVE\_ON\_PC MM\_C\_RTS\_FIRST\_ON\_PC (if removed delegate was the first in the list) *Related functions*  MM\_C\_RTS\_APPEND MM\_C\_RTS\_CLEAR

### **3.6.3 MM\_C\_RTS\_CLEAR**

*Purpose* 

Clear all pending requests in the system. This includes clearing all entries in the RTS list, and clearing all entries in the CR list, if present.

*Parameter structure for the function*  The function has no additional parameters. *Response structure from the function*  The function has no response parameters. *Error codes returned* 

MM\_E\_NOERROR

*Update notifications*  MM C\_RTS\_CLEAR\_ON\_PC MM\_C\_RTS\_CLEAR\_COMMENT\_ON\_PC *Related functions*  MM\_C\_RTS\_APPEND MM\_C\_RTS\_REMOVE

**3.6.4 MM\_C\_RTS\_GET** 

*Purpose*  Retrieve the complete contents of the Request To Speak list as present in the CCU. *Parameter structure for the function*  The function has no additional parameters.

#### *Response structure from the function*

The function returns the following structure:

```
typedef struct 
{ 
    WORD WNrOfRts;
     MM_T_RTS tRtsList[DBSC_MAX_DELRTS]; 
} MM_T_CCU_RTSLIST;
```
#### *where:*

*wNrOfRts* The number of RTS list entries actual present in the tRtsList array. Only this amount of array elements are transmitted. This value never exceeds the constant DBSC\_MAX\_DELRTS.

*tRtsList [ ]* Array holding the RTS list information. Each array element is defined as a MM\_T\_RTS structure which is defined in section 3.6.

#### *Error codes returned*

MM\_E\_NOERROR

MM\_E\_ILLEGAL\_MIC\_OPER\_MODE

*Related functions* 

MM C\_RTS\_SET

### **3.6.5 MM\_C\_RTS\_SET**

#### *Purpose*

Set a new RTS list on the CCU. The current RTS list will be cleared and the provided RTS list will be made current.

#### *Parameter structure for the function*

The function needs as parameter a list of RTS entries as defined as response structure by the function MM\_C\_RTS\_GET (section 3.6.4). The same structure received by the function MM\_C\_RTS\_GET must be transmitted by this function.

#### *Response structure from the function*

The function has no response parameters.

*Error codes returned* 

MM\_E\_NOERROR MM\_E\_ILLEGAL\_MIC\_OPER\_MODE MM\_E\_RTS\_LIST\_TOO\_BIG MM\_E\_UNKNOWN\_UNITID\_AND\_DELID MM\_E\_INSERT\_RTS\_LIST\_FAILED MM\_E\_UNITID\_DELID\_MISMATCH

*Update notifications*  MM\_C\_RTS\_SET\_ON\_PC

#### *Related functions*

MM\_C\_RTS\_GET

### **3.6.6 MM\_C\_SHIFT**

#### *Purpose*

Perform a shift function, i.e. promote a delegate from the RTS list to the Speakers list. The shift differs from other RTS list or Speakers list functions in such a way that the promoted delegate is always added to the speakers list, whether this list is full or not. Besides, the CS list and CR list if present are also cleared. This includes the following steps:

- 1. Clear the CR list and the CS list if the mode is MM\_C\_OPERATOR\_WITH\_COMMENT\_LIST
- 2. Remove the indicated RTS entry from the RTS list. When the indicated entry does not exist in the RTS list, then the removal is skipped and the entry provided will be used. Note that the latter also holds when the operation mode is MM\_C\_DELEGATE\_WITH\_OVERRIDE (see also 3.2.5).
- 3. Look if there is a entry free in the SPK list. If not, then a free entry will be created using on of the following rules:
	- If there are SPK entries with their microphone off, then first of these will be removed.
	- When there are only SPK entries with their microphone on, the first unit in the list will be turned off and removed from the list
- 4. Create from the RTS entry a SPK entry and add this to the SPK list.

#### *Parameter structure for the function*

The function requires the structure MM\_T\_RTS as parameter. This structure is defined in section 3.6. Normally the provided RTS list entry defines which delegate/unit combination is candidate to shift to the speakers list.

When the provided RTS is filled with empty values (wUnitId = DBSC EMPTY UNIT and wDelegateId = DBSC\_EMPTY\_DELEGATE), the first RTS entry present in the RTS list is used. If there are no RTS entries present or when the operation mode is MM\_C\_DELEGATE\_WITH\_OVERRIDE, nothing happens.

*Response structure from the function* 

The function has no response parameters. *Error codes returned* 

MM\_E\_NOERROR

MM\_E\_UNIT\_NOT\_CONNECTED

MM\_E\_ILLEGAL\_MIC\_OPER\_MODE

MM\_E\_RTS\_LIST\_EMPTY

MM\_E\_UNITID\_DELID\_MISMATCH

MM\_E\_UNKNOWN\_UNITID\_AND\_DELID

*Update notifications* 

MM\_C\_CR\_CLEAR\_ON\_PC MM\_C\_CS\_CLEAR\_ON\_PC

MM\_C\_SPK\_REMOVE\_ON\_PC MM\_C\_RTS\_REMOVE\_ON\_PC MM\_C\_SPK\_APPEND\_ON\_PC

MM\_C\_RTS\_FIRST\_ON\_PC

### **3.7 MM Comment Request list functions**

This section describes the functions to manipulate the CR list. The Comment Request list is a list of delegates with their unit identifications which are waiting to get speech-time to respond to the current speaker. This comment request list is to prevent the delegate from being added at the end of the normal RTS list. Comment Requests are identified by the same MM\_T\_RTS structure as normal RTS entries. Comment Requests show the same behaviour in combination with access-control and cards as normal RTS entries.

### **3.7.1 MM\_C\_CR\_REMOVE**

*Purpose* 

Remove one delegate/unit combination from the CR list on the CCU. *Parameter structure for the function* 

This functions requires the structure MM\_T\_RTS as parameter. This structure is defined in section 3.6.

*Response structure from the function* 

#### The function has no response parameters. *Error codes returned*

MM\_E\_NOERROR

MM\_E\_ILLEGAL\_MIC\_OPER\_MODE MM\_E\_RTS\_LIST\_EMPTY

MM\_E\_UNKNOWN\_UNITID\_AND\_DELID

MM\_E\_UNIT\_NOT\_PRESENT

MM\_E\_UNITID\_DELID\_MISMATCH *Update notifications* 

MM\_C\_CR\_REMOVE\_ON\_PC

*Related functions* 

MM\_C\_CR\_GET

#### **3.7.2 MM\_C\_CR\_GET**

*Purpose* 

Retrieve the complete contents of the CR list as present in the CCU.

*Parameter structure for the function* 

The function has no additional parameters.

*Response structure from the function* 

The function returns the following structure: typedef struct

{

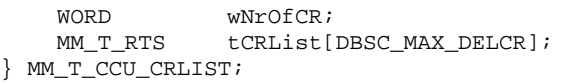

#### *where:*

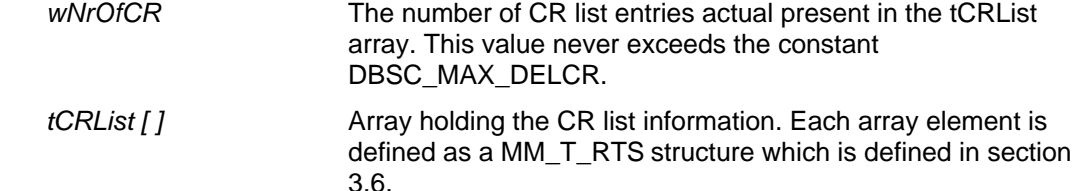

### *Error codes returned*

MM\_E\_NOERROR

MM\_E\_ILLEGAL\_MIC\_OPER\_MODE *Related functions*  MM\_C\_RTS\_CLEAR\_COMMENT

### **3.7.3 MM\_C\_SHIFT\_CR**

#### *Purpose*

Perform a shift function on the CR list, i.e. promote a delegate from the CR list to the CS list. The shift differs from other Comment Request list or Speakers list functions in such a way that the promoted delegate is always added to the comment speakers list, whether this list is full or not. Besides, of all units present in the SPK list the microphones will be turned off. This includes the following steps:

- 1. Remove the indicated Comment Request entry from the CR list. When the indicated entry does not exist in the CR list an error is returned.
- 2. Turn off the microphones off all entries in the SPK list.
- 3. Look if there is a entry free in the CS list. If not, then a free entry will be created by removing the first unit in the CS list.
- 4. Create from the Comment Request entry a SPK entry and add this to the CS list.

If however, the delegate was already present in the normal speakers list, then the Comment Request entry is removed from the CR list and the microphone of the entry in the SPK list is switched on again. *Note*: Currently the operation mode MM\_C\_OPERATOR\_WITH\_COMMENT\_LIST is only allowed with a maximum number of active speakers of 1. Also the CS list has currently a maximum length of 1. This means

that when a comment request is shifted, the microphone of the current speaker in the SPK list is switched off and the current speaker in the CS list, if present, is removed to make place for the shifted CR entry.

#### *Parameter structure for the function*

The function requires the structure MM\_T\_RTS as parameter. This structure is defined in section 3.6. *Response structure from the function* 

The function has no response parameters.

#### *Error codes returned*

- MM\_E\_NOERROR
- MM\_E\_NOT\_PRESENT
- MM\_E\_UNIT\_NOT\_CONNECTED
- MM\_E\_ILLEGAL\_MIC\_OPER\_MODE
- MM\_E\_UNITID\_DELID\_MISMATCH

MM\_E\_UNKNOWN\_UNITID\_AND\_DELID

*Update notifications* 

MM\_C\_CR\_REMOVE\_ON\_PC

MM C CS REMOVE ON PC

MM\_C\_CS\_APPEND\_ON\_PC

### **3.8 MM Speechtime functions**

This section describes the functions to manipulate the speechtime.

There is no synchronisation between different controllers, e.g. Remote Control and Control-PC. The last controller which is used, is the active one.

It is the responsibility of the controller to invoke the different functions when necessary. The CCU won't do this for you. The controller should check the speechtime for each individual speaker and invoke the relevant speechtime function.

### **3.8.1 MM\_C\_SET\_SPEECHTIME\_SETTINGS**

*Purpose* 

This function stores the speechtime settings in the CCU. *Parameter structure for the function* 

This function requires the following structure as parameter:

typedef struct {

 WORD wSpeechTimeLimit; BOOLEAN bTimerOn; BOOLEAN bHoldOnChairPriority; BOOLEAN bShowRemainingTime; } MM\_T\_SET\_SPEECHTIME\_SETTINGS;

#### *where:*

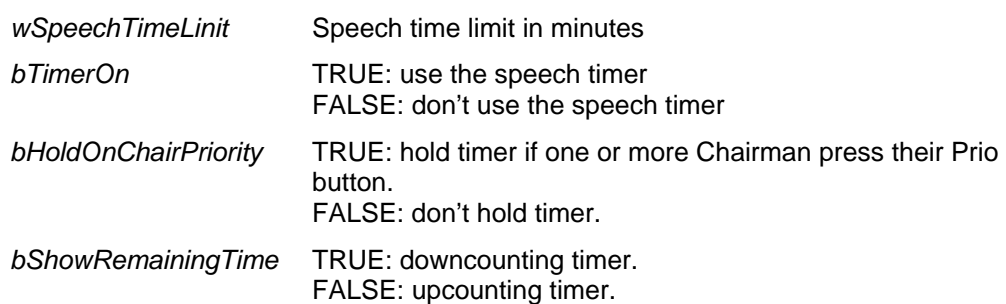

*Response structure from the function* 

This function has no response parameters.

*Error codes returned* 

MM\_E\_NOERROR

MM\_E\_FAILED

*Update notifications*  MM\_C\_TIMER\_ON\_OFF

*Related functions* 

MM\_C\_LAST\_MINUTE\_WARNING

MM\_C\_TIME\_FINISHED\_WARNING

#### **3.8.2 MM\_C\_LAST\_MINUTE\_WARNING**

*Purpose* 

This function is used to inform a particular unit that it is in his last minute of speaking. *Parameter structure for the function* 

This function has one parameter:<br> $WOPD$   $WUnitId$ wUnitId;

*where:* 

*wUnitId* The unit on which to place the message.

*Response structure from the function*  This function has no response parameters.

*Error codes returned* 

MM\_E\_NOERROR MM\_E\_UNKNOWN\_UNIT MM\_E\_SEND\_ACTION\_FAILED *Related functions*  MM\_C\_SET\_SPEECHTIME\_SETTINGS MM\_C\_TIME\_FINISHED\_WARNING

# **3.8.3 MM\_C\_TIME\_FINISHED\_WARNING**

*Purpose*  This function is used to inform a particular unit that its time to speak is run out. *Parameter structure for the function* 

- This function has one parameter:
	- WORD wUnitId;

#### *where:*

*wUnitId* The unit on which to place the message.

*Response structure from the function*  This function has no response parameters. *Error codes returned*  MM\_E\_NOERROR MM\_E\_UNKNOWN\_UNIT *Related functions*  MM\_C\_SET\_SPEECHTIME\_SETTINGS MM\_C\_LAST\_MINUTE\_WARNING

# **4 Update Notifications**

### **4.1 Introduction**

This chapter describes the various update notifications sent by the CCU. All the update notifications of the MM application are listed in this chapter.

### **4.1.1 Update notification item explanation**

Each update notification description consists of the following items:

• **Purpose**

 $\overline{a}$ 

A global description of the purpose of the notification.

#### • **Notify structure with this update**

The information passed with the update notification.

### **4.1.2 Unit/user event relations**

As we have mentioned in section 2.2, update notifications are not only the results of remote functions generated by the remote controller, but can also be the results of unit/user events. To understand these relationships, a unit-event matrix is given in this section. It is assumed that the remote controller is used with a stand-alone configuration (i.e. no DCN Control PC connected), so only a distinction between chairman and delegate $1$  is made.

In the unit-event matrix for each event the corresponding update notifications are given, depending on the operational mode and the type of unit/user. For the Voice Activated mode there are no update notifications generated at all, so this mode isn't mentioned in the table either. The update notifications themselves are described in the remaining sections of this chapter.

Note that the input events for Microphone and/or Request to Speak are initiated by pressing the Micro button on a Delegate and/or Chairman unit and the input event for Priority is initiated by pressing the Priority button on a chairman unit. The input events for Comment Requests can only occur in the operation mode MM\_C\_OPERATOR\_WITH\_COMMENT\_LIST. In that mode the main menu<sup>2</sup> and the speakers menu of the delegate units have assigned softkey 3 to the response (i.e. comment) option. This implies that this response option is only available when the unit has the main menu or the MM menus as current menu. Thus, if a voting round is running, or a message is being read, the comment option is not available.

 $1$  When speaking of chairman or delegate we really mention the user in the conference hall acting on a chairman unit (e.g. LBB3554) and on a delegate unit (e.g. LBB3550 or LBB3551) respectively

 $2$  On units having softkeys but no display the working is equal as if it were units with display and always showing the main menu.

#### **UNIT-EVENT MATRIX**

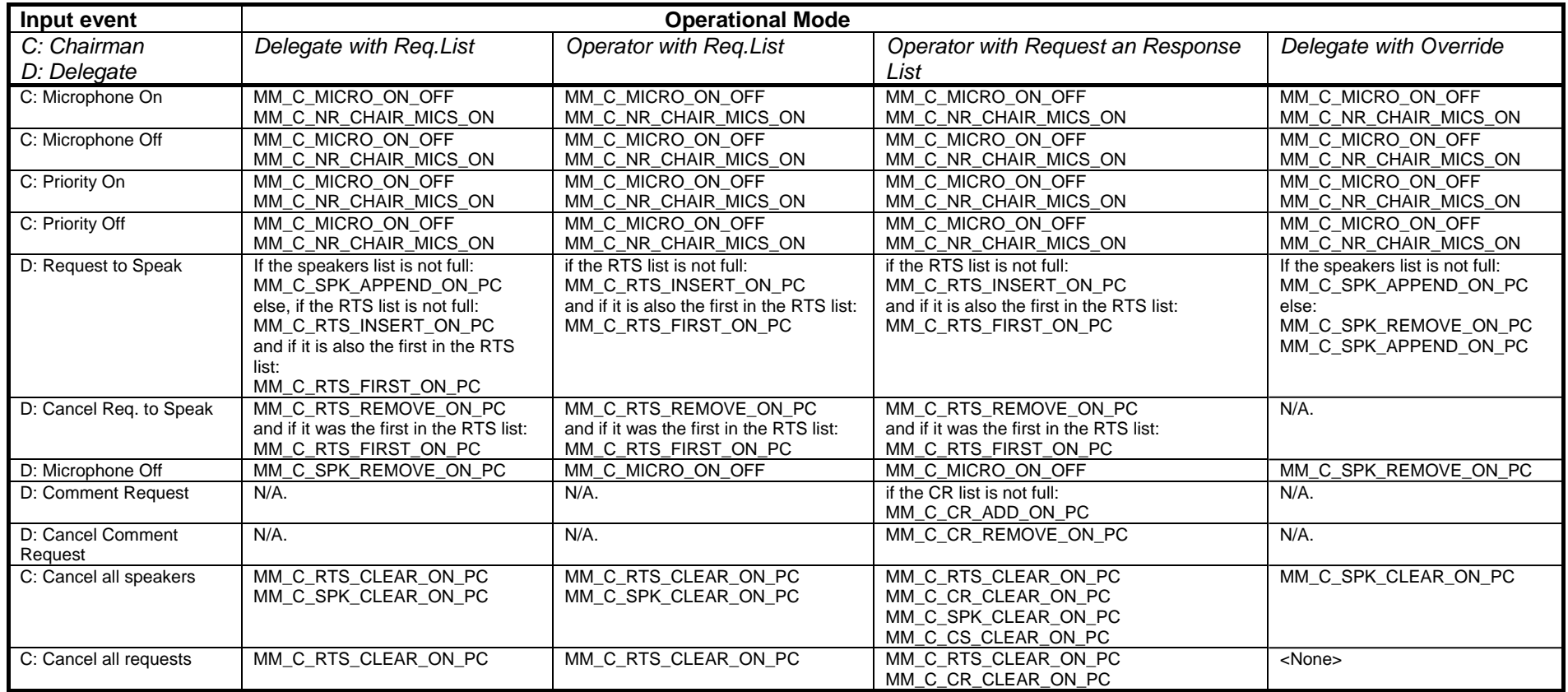

Note that a delegate does not really turns on its microphone, but he makes a Request to speak. Depending on the operation mode and the current lists, he is added to the SPK list or the RTS list. On this Request-to-Speak-event also a remark has to be made if the unit/delegate is in the Speakerslist but with the microphone off (which is possible with the function MM\_C\_SET\_MICRO\_ON\_OFF, see section 3.3.1). In that case for all operation modes a MM\_C\_SPK\_REMOVE\_ON\_PC update notification is first given for the current unit after which the update notifications according to the event matrix are generated.

### **4.2 MM General notifications**

### **4.2.1 MM\_C\_SET\_MIC\_OPER\_MODE\_ON\_PC**

*Purpose* 

Notifies the remote controller that the microphone operation-mode has changed on the CCU. *Notify structure with this update* 

The update comes with a structure as defined in section 3.2.5.

### **4.2.2 MM\_C\_SET\_ACTIVE\_MICS\_ON\_PC**

#### *Purpose*

Notifies the remote controller that the number of active microphones has changed on the CCU. *Notify structure with this update* 

The update comes with a structure as defined in section 3.2.6.

### **4.2.3 MM\_C\_SET\_SETTINGS\_ON\_PC**

*Purpose* 

Notifies the remote controller that there is a change in the global settings on the CCU.

*Notify structure with this update* 

The update comes with a structure as defined in section 3.2.7

### **4.3 MM Speaker list notifications**

The Microphone Management speaker list notifications reports the changes in the speakers list.

### **4.3.1 MM\_C\_MICRO\_ON\_OFF**

*Purpose* 

Notifies the remote controller that a microphone of a unit is turned on or off. This notification will be sent when a delegate turns its microphone on or off.

#### *Notify structure with this update*

The update comes with the following structure:

typedef struct { WORD wUnitId;<br>WORD wMicroId WORD wMicroId;<br>WORD wPrioId; wPrioId; } MM\_T\_MICRO\_ONOFF\_ON\_PC;

*where:* 

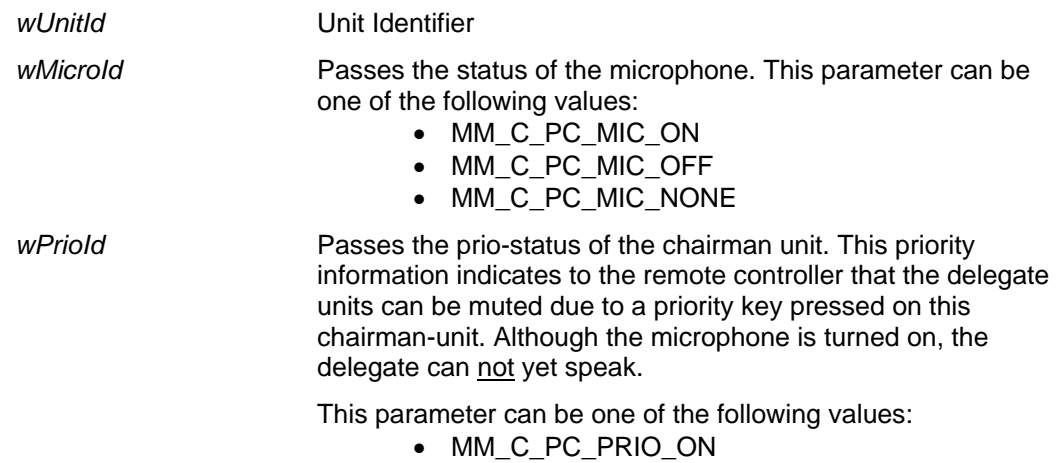

- MM C PC PRIO OFF
- MM\_C\_PC\_PRIO\_NONE

The 'NONE' values of the parameters 'wMicroId' and 'wPrioId' indicate that the specific parameter is not used. *Examples* 

To illustrate the values of the parameters 'wMicroId' and 'wPrioId' the following value for these parameters are returned with the events:

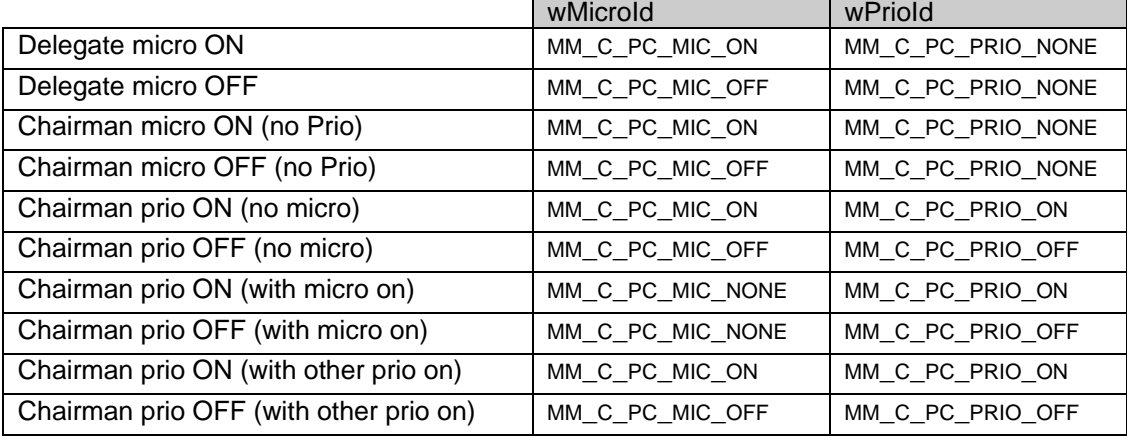

# **4.3.2 MM\_C\_NR\_CHAIR\_MICS\_ON**

*Purpose* 

Notifies the remote controller that there are still chairmen which have pressed their micro or priority key on the unit.

Note: This notification is used to handle speech-time correctly (controlled by the DCN-control PC). E.g. The delegates speech-time must be held when at least one chairman is speaking.

*Notify structure with this update* 

The update comes with the following structure:<br>WED WARD WARD WATER LIMIGSON: wNrOfChairMicsOn;

*where:* 

*wNrOfChairMicsOn* The number of chairmen, which are speaking.

### **4.3.3 MM\_C\_SPK\_SET\_ON\_PC**

*Purpose* 

Notifies the remote controller that the CCU has a complete new list of SPK entries.

*Notify structure with this update* 

The update comes with the structure defined in 3.3.5.

### **4.3.4 MM\_C\_SPK\_CLEAR\_ON\_PC**

#### *Purpose*

Notifies the remote controller that the SPK list is cleared. *Notify structure with this update* 

The update does not have any additional parameters.

# **4.3.5 MM\_C\_SPK\_APPEND\_ON\_PC**

*Purpose* 

Notifies the remote controller that a unit is added to the SPK list. *Notify structure with this update* 

The update comes with the following structure:<br> $M\text{M}$   $T$   $SPK$   $SPKAdd$  $MM_T$  SPK

*where:* 

*tSpkAdd* The speaker who is added to the speakers list. The structure MM T\_SPK is defined in section 3.3.2.

#### **4.3.6 MM\_C\_SPK\_REMOVE\_ON\_PC**

*Purpose* 

Notifies the remote controller that a unit is removed from the SPK list (including turning off the microphone). *Notify structure with this update* 

The update comes with the following structure:

MM\_T\_SPK tSpkRemove;

#### *where:*

*tSpkRemove* The speaker who is removed from the speakers list. The structure MM\_T\_SPK is defined in section 3.3.2.

# **4.3.7 MM\_C\_SPK\_INSERT\_ON\_PC**

*Purpose* 

Notifies the remote controller that a speaker is inserted before another speaker.

#### *Notify structure with this update*

The update comes with the following structure:

```
typedef struct 
{ 
     MM_T_SPK tSearchSpk;<br>MM_T_SPK tNewSpk;
                     tNewSpk;
} MM_T_SPK_INSERT;
```
*where:* 

*tSearchSpk* The speaker entry to search for. The new Speaker entry ('tNewSpk') shall be inserted before this Speaker.

*tNewSpk* The Speaker entry to be added to the list.

### **4.3.8 MM\_C\_SPK\_REPLACE\_ON\_PC**

#### *Purpose*

Notifies the remote controller that a speaker is replaced by another speaker.

*Notify structure with this update* 

The update comes along with the following structure:

typedef struct { MM\_T\_SPK tCurrSpk;<br>MM\_T\_SPK tNewSpk; tNewSpk; } MM\_T\_SPK\_REPLACE;

#### *where:*

*tCurrSpk* The SPK entry to search for. This SPK entry is replaced by the new value given in the parameter 'tNewSpk'.

*tNewSpk* The SPK entry holding the new contents.

#### **4.4 MM Comment Speaker list notifications**

The Microphone Management comment speaker list notifications report the changes in the comment speakers list.

### **4.4.1 MM\_C\_CS\_CLEAR\_ON\_PC**

*Purpose* 

Notifies the remote controller that the CS list is cleared. *Notify structure with this update* 

The update does not have any additional parameters.

### **4.4.2 MM\_C\_CS\_ADD\_ON\_PC**

#### *Purpose*

Notifies the remote controller that a unit is added to the CS list. *Notify structure with this update*  The update comes with the following structure:

MM\_T\_SPK tCSpkAdd;

#### *where:*

*tCSpkAdd* The speaker who is added to the comment speakers list. The structure MM\_T\_SPK is defined in section 3.3.2.

### **4.4.3 MM\_C\_CS\_REMOVE\_ON\_PC**

*Purpose* 

Notifies the remote controller that a unit is removed from the SPK list (including turning off the microphone). *Notify structure with this update* 

The update comes with the following structure:

MM\_T\_SPK tCSpkRemove;

#### *where:*

*tCSpkRemove* The speaker who is removed from the comment speakers list. The structure MM\_T\_SPK is defined in section 3.3.2.

### **4.5 MM Notebook list notifications**

The Microphone Management notebook notifications report the remote controller the changes in the NBK-list.

### **4.5.1 MM\_C\_NBK\_REMOVE\_ON\_PC**

*purpose* 

Notifies the remote controller that a notebook unit is removed from the NBK list. *Notify structure with this update* 

The update comes with the following structure:

typedef struct {

 WORD wUnitId; WORD wMicroType; } MM\_T\_NBK;

#### *where:*

*wUnitId* Unit identifier

*wMicroType* The type of microphone handling for the notebook entry as defined in 3.5.3

### **4.5.2 MM\_C\_NBK\_SET\_ON\_PC**

*purpose* 

Notifies the remote controller that the CCU has a complete new notebook list. Note that all chairmen units will be included inside the notebook list.

#### *Notify structure with this update*

The update comes with the structure defined as response structure in section 3.5.3.

### **4.6 MM Request to Speak list notifications**

The Microphone Management request to speak notifications report the remote controller the changes in the RTS-list.

### **4.6.1 MM\_C\_RTS\_SET\_ON\_PC**

*Purpose* 

Notifies the remote controller that the CCU has a complete new list of request to speak delegates/units. Note that this notification implies a change of the first RTS entry in the list.

#### *Notify structure with this update*

The update comes with the structure defined in 3.6.4.

### **4.6.2 MM\_C\_RTS\_CLEAR\_ON\_PC**

*Purpose* 

Notifies the remote controller that the RTS list is cleared.

# *Notify structure with this update*

The update does not have any additional parameters.

### **4.6.3 MM\_C\_RTS\_REMOVE\_ON\_PC**

#### *Purpose*

Notifies the remote controller that a delegate/unit combination is removed from the RTS list. *Notify structure with this update* 

The update comes along with a MM\_T\_RTS structure which indicates the delegate/unit combination to be removed. The structure MM\_T\_RTS is defined in section 3.6.

# **4.6.4 MM\_C\_RTS\_FIRST\_ON\_PC**

#### *Purpose*

Notifies the remote controller which delegate/unit combination is the first in the list. When the UnitId and DelegateId fields of the structure are filled with DBSC\_EMPTY\_UNIT and DBSC\_EMPTY\_DELEGATE respectively, the first RTS entry becomes invalid. The last results into a empty RTS list. Note that this notification invalidates the previous notification about the first RTS list entry.

### *Notify structure with this update*

```
The update comes with the following structure:<br>M = T_R T_S transference:
                                        tRtsFirst;
```
*where:* 

*tRtsFirst* The RTS list entry which is now at the top of the RTS list.

### **4.6.5 MM\_C\_RTS\_INSERT\_ON\_PC**

*Purpose* 

Notifies the remote controller that a delegate/unit combination is inserted in the RTS list before another RTS entry. This notification is sent for both an insertion between two RTS entries as a append of a RTS entry to the end of the RTS.

#### *Notify structure with this update*

The update comes along with the following structure:

typedef struct {

```
MM_T_RTS tSearchRts;
   MM_T_RTS tNewRts;
} MM_T_RTS_INSERT;
```
*where:* 

*tSearchRts* The RTS entry to search for. The new RTS entry ('tNewRts') shall be inserted before this RTS entry. When the elements of the entry are filled with empty values, then the entry 'tNewRts' will be added to the end of the list.

*tNewRts* The RTS entry to be added to the list.

Note that an append of the new RTS entry will be done when the elements of this parameter are filled with empty values like:

tSearchRts.wUnitId = DBSC\_EMPTY\_UNIT; tSearchRts.wDelegateId = DBSC\_EMPTY\_DELEGATE;

# **4.6.6 MM\_C\_RTS\_REPLACE\_ON\_PC**

*Purpose* 

Notifies the remote controller that a delegate/unit combination is replaced by a new RTS entry. *Notify structure with this update* 

The update comes along with the following structure:

typedef struct {

```
MM_T_RTS tCurrRts;
   MM_T_RTS tNewRts;
} MM_T_RTS_REPLACE;
```
*where:* 

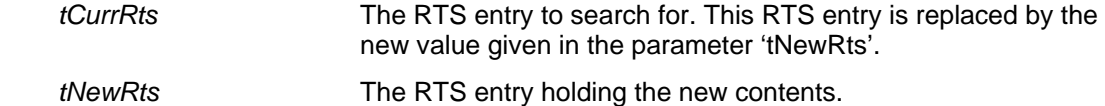

### **4.7 MM Comment Request list notifications**

The Microphone Management Comment Request notifications report the remote controller the changes in the CR list.

### **4.7.1 MM\_C\_CR\_CLEAR\_ON\_PC**

*Purpose* 

Notifies the remote controller that the CR list is cleared. *Notify structure with this update* 

The update does not have any additional parameters.

# **4.7.2 MM\_C\_CR\_ADD\_ON\_PC**

*Purpose* 

Notifies the remote controller that a delegate/unit combination is added to the CR list.

#### *Notify structure with this update*

The update comes along with a MM\_T\_RTS structure which indicates the delegate/unit combination to be removed. The structure MM\_T\_RTS is defined in section 3.6.

### **4.7.3 MM\_C\_CR\_REMOVE\_ON\_PC**

*Purpose* 

Notifies the remote controller that a delegate/unit combination is removed from the CR list. *Notify structure with this update* 

The update comes along with a MM\_T\_RTS structure which indicates the delegate/unit combination to be removed. The structure MM\_T\_RTS is defined in section 3.6.

### **4.7.4 MM\_C\_CR\_REPLACE\_ON\_PC**

#### *Purpose*

Notifies the remote controller that a delegate/unit combination is replaced by a new CR entry. *Notify structure with this update* 

The update comes along with a MM\_T\_RTS\_REPLACE structure which indicates the delegate/unit combination to be removed and the delegate/unit combination to be added. The structure MM\_T\_RTS\_REPLACE is defined in section 4.6.6.

### **4.8 MM Speechtime notifications**

The Microphone Management speechtime notifications report the remote controller the changes in the Speechtime setting.

### **4.8.1 MM\_C\_TIMER\_ON\_OFF**

*Purpose* 

Notifies the controller that there is a change in using/not using of the speech timer.

#### *Notify structure with this update*

The update does not have any additional parameters.

# **APPENDIX A. VALUES OF THE DEFINES**

In this document a lot of definitions are given, which have values connected to them. In this appendix all defines will be connected to their values;

The values are presented in 'C'-syntax

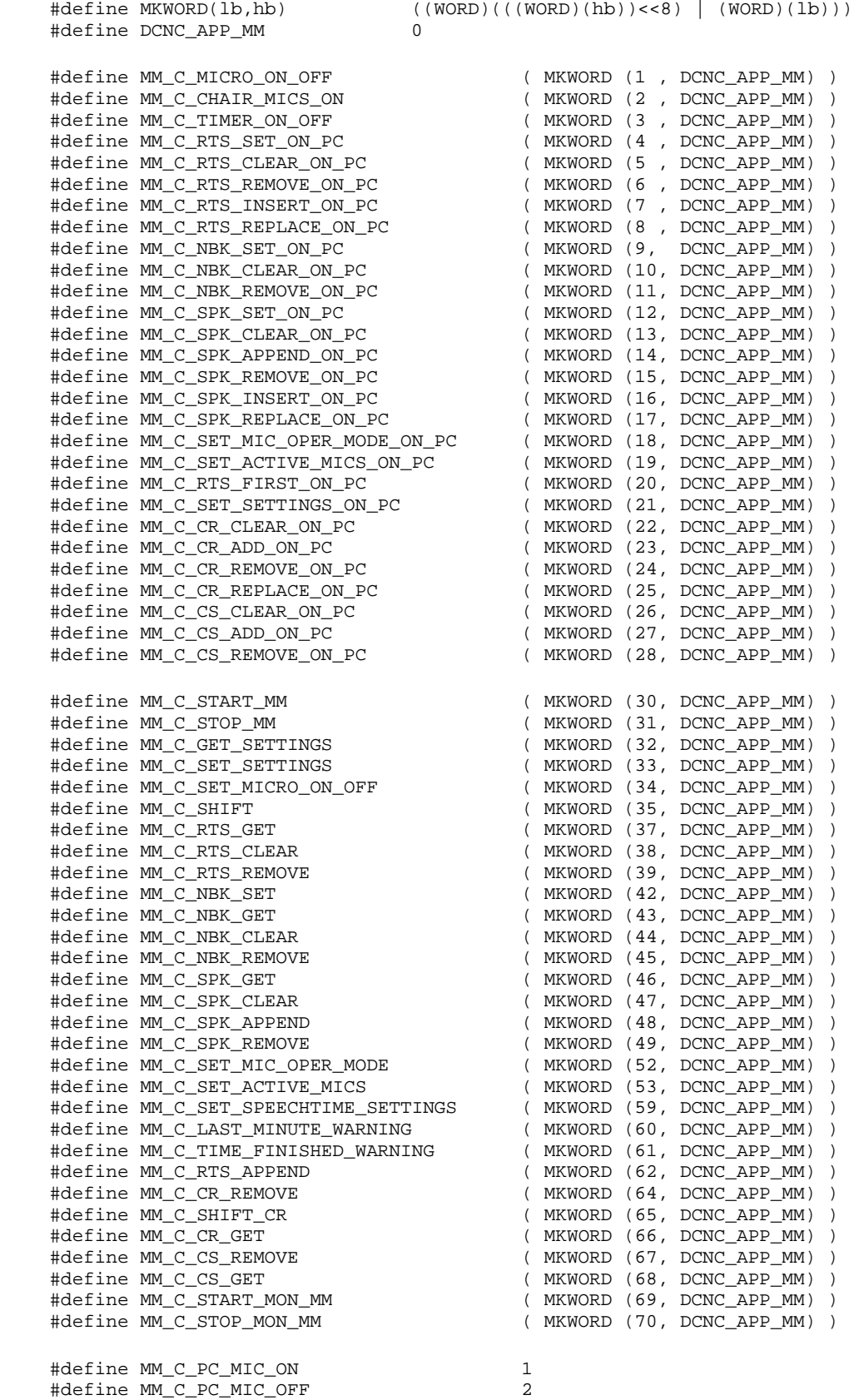

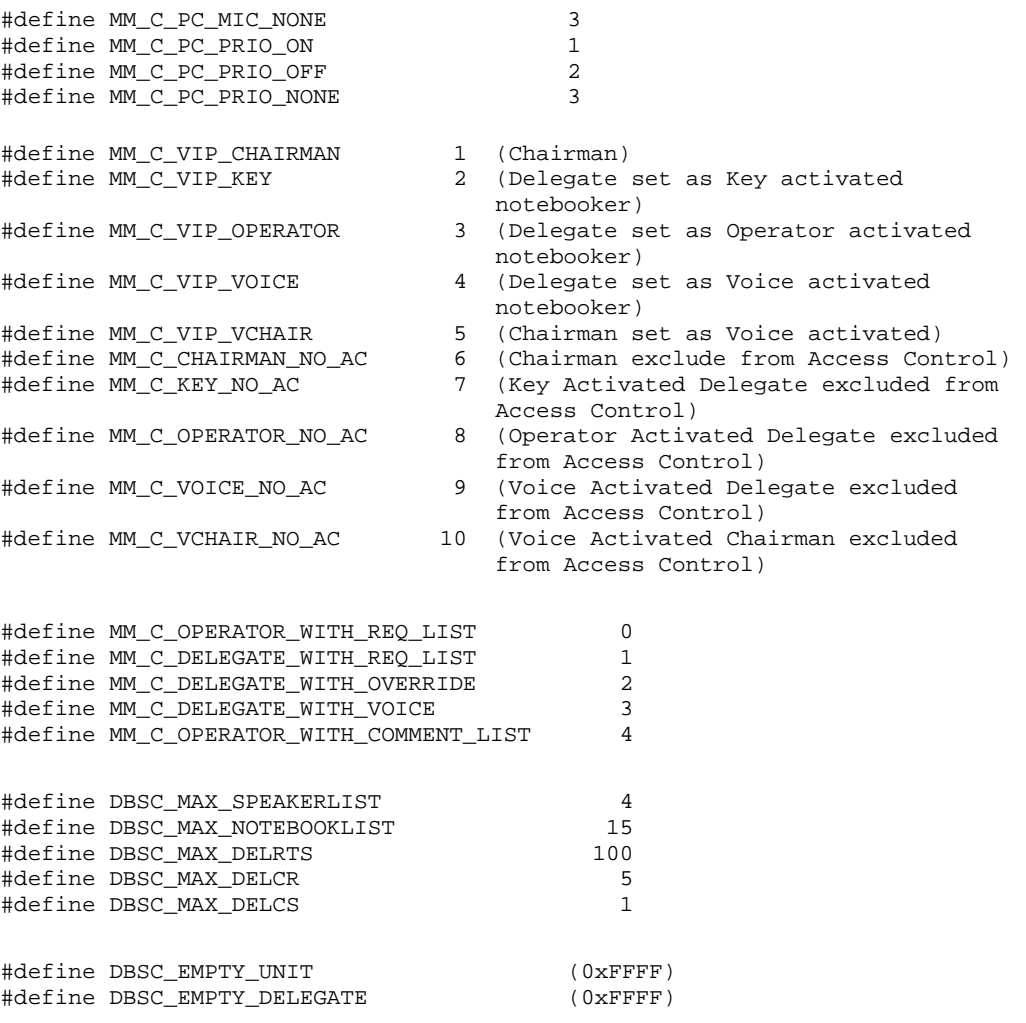

# **APPENDIX B. ERROR CODES**

Responses returned upon a remote function request contain a error field ('wError'). In this appendix an overview is given of the possible errors and their values.

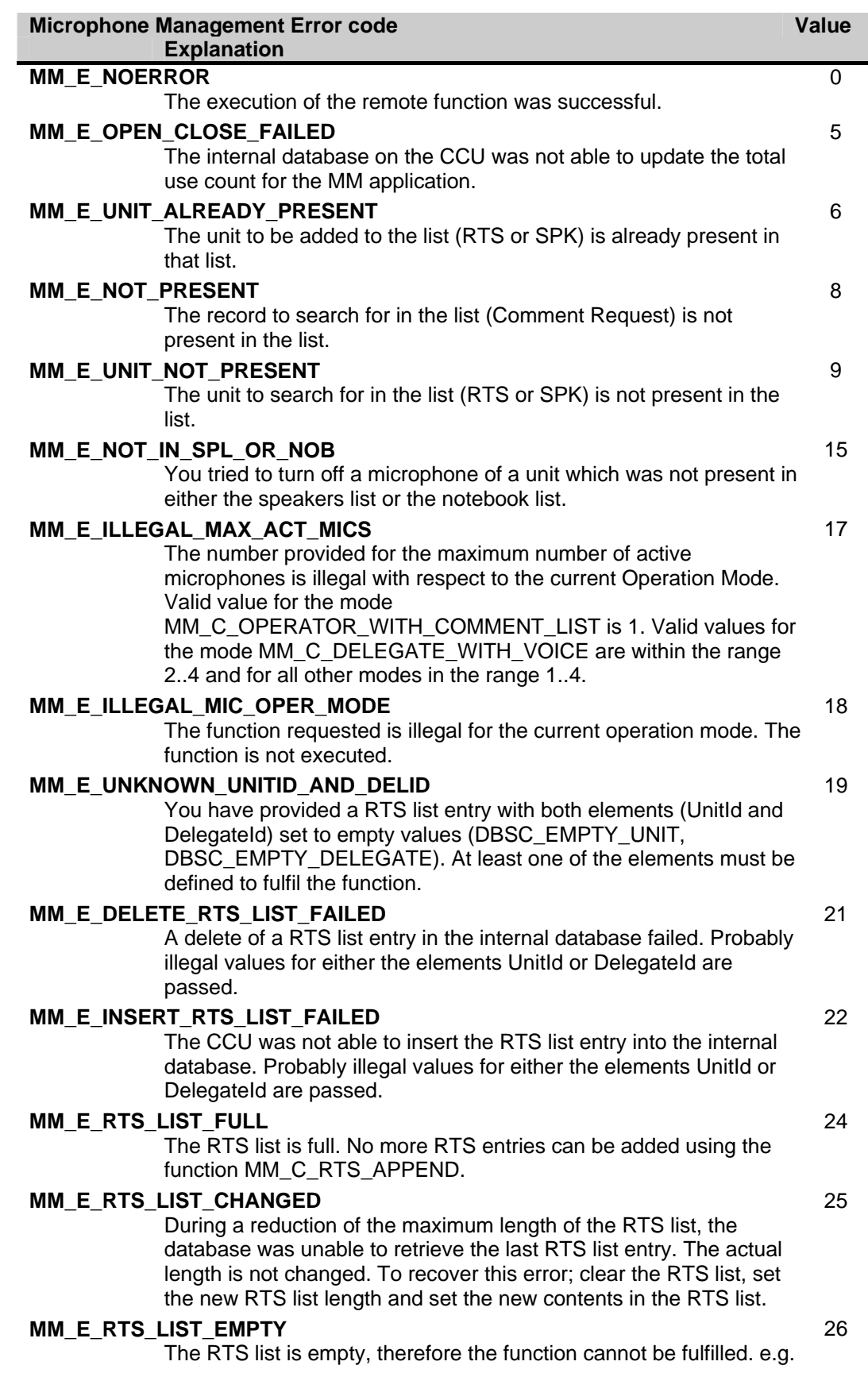

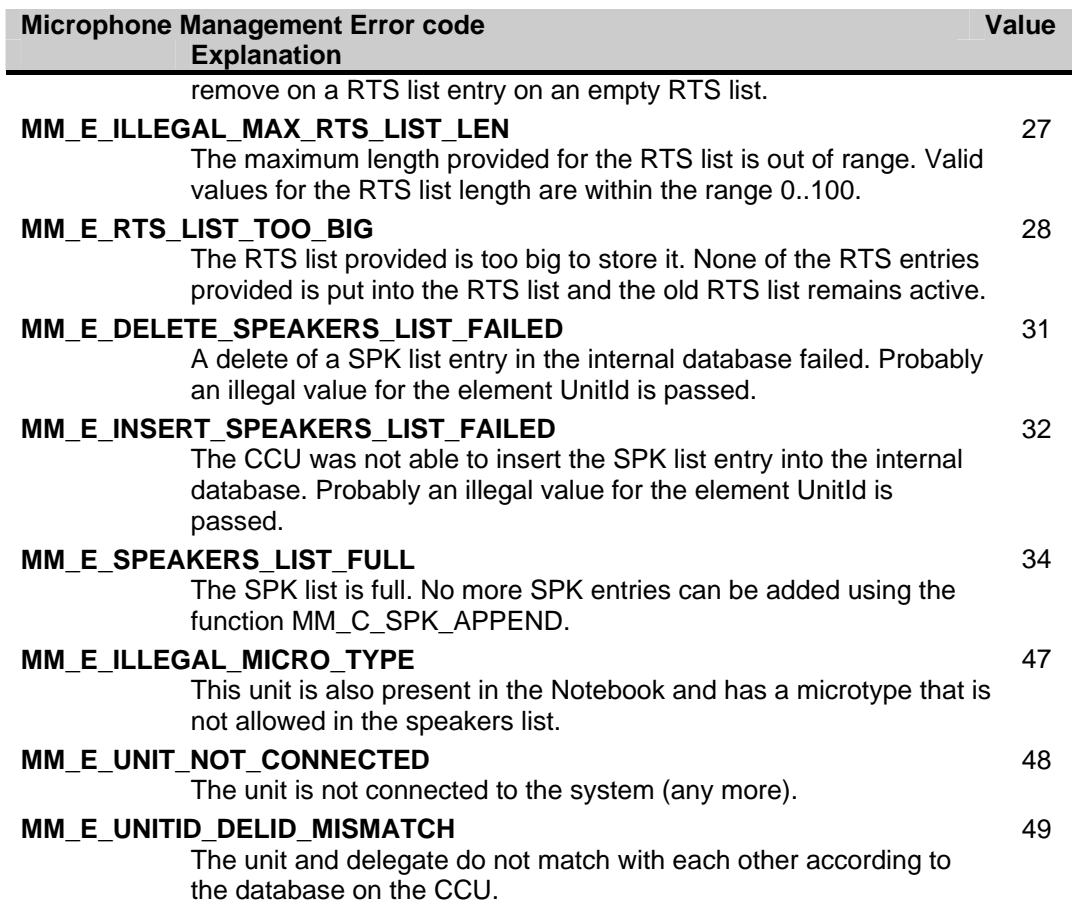

# **APPENDIX C. EXAMPLES**

In the example below the remote functions and update notifications, that are defined in this document as constant values for the wFnId parameter of the message (see [SRS\_INF]), are presented as functions described in a 'C' syntax. The parameter structures of these functions are according the input, output or notify structures described in the appropriate section.

For every function is assumed that the function will create his structure, transport the parameters to the CCU and waits for the result information coming from the CCU.

For both the remote functions as the update notifications the same names are used as their identifier, but without the constant mark "C" and using mixed case names. So, e.g. remote function MM\_C\_SET\_SETTINGS shall be referenced as function as:

MM\_Set\_Settings (MM\_T\_CCU\_GLOBAL\_SETTINGS tMMSettings);

### **C.1. Microphone Management Control**

This example shows the minimum steps to be taken for controlling the MM application. First we have to start the MM application inside the CCU.

WORD wNrOfInstances;

```
error = MM_Start_MM(&wNrOfInstances);
if (error != MM_E_NOERROR) 
{ 
     /* do error handling */ 
} 
else 
{ 
     switch (wNrOfInstances) 
\{case 0 : /* something went wrong with registering for remote interface
                  so, do error handling */ 
             break; 
         case 1 : /* OK */ 
             break; 
         default : /* 2 or more. This means there are more remote controllers
              identified by the CCU. Stop as many times as needed */ 
             WORD wNewNumber;
              do 
\{ MM_Stop_MM(&wNewNumber); 
              } while (wNewNumber > 1); 
              break; 
     } 
}
```
If there are no errors on starting the MM application the next thing we are interested in are the settings. Assume that we want the system to operate in a Operator with RTS list mode, 4 active mics and a maximum RTS list length of 50. The first thing to do is retrieve the current settings, then check them against the wanted settings and, if they are not the same, set the new settings.

```
The results in the following control flow: 
             /* declare variables */
```

```
MM_T_CCU_GLOBAL_SETTINGS tMMSettings;<br>BOOLEAN bMustSend = FALSE;
                  bMustSend = FALSE;
/* retrieve the current settings */ 
MM_Get_Settings(&tMMSettings); 
/* and check if they are what we want *? 
if (tMMSettings.wOperationMode != MM_C_OPERATOR_WITH_REQ_LIST) 
{ 
      tMMSettings.wOperationMode = MM_C_OPERATOR_WITH_REQ_LIST; 
     bMustSend = TRUE; 
} 
if (tMMSettings.wActiveMics != 4) 
{ 
      tMMSettings.wActiveMics = 4); 
    bMustSend = TRUE;
} 
if (tMMSettings.wMaxRTSListLen != 50) 
{
```

```
 tMMSettings.wMaxRTSListLen = 50; 
    bMustSend = TRUE;} 
/* Set new settings if we have to */ 
if (bMustSend) 
{ 
    error = MM_Set_Settings(&tMMSettings);
     if (error != MM_E_NOERROR) 
     { 
          /* do error handling */ 
     } 
}
```
Setting new settings also results in an update notification, so the last thing to do is to check if our settings are accepted by the CCU.

```
Therefor, we need the following function: 
           void MM Set Settings On Pc(MM T CCU GLOBAL SETTINGS tNotifiedSettings)
           { 
                 BOOLEAN bIdentical = FALSE; 
           /* assume we have a user defined function to compare both settings structures */ 
                 bIdentical = MyCompareSettings(tNotifiedSettings, tMMSettings); 
                 if (bIdentical == FALSE) 
                 { 
                     /* 
                        If they are not the same: 
                        Either update your local settings with the CCU settings 
                    or try to set them again * */ 
                 } 
           }
```
Once the settings are known, we could retrieve the current notebook-, speakers- and RTS list and wait for the updates to monitor the microphone status in the conference hall, or send remote functions to influence that status.

When the congress is finished we must tell the CCU that we stopped monitoring the MM application, using the following function:<br>
WORD wNrOfInstances;

```
error = MM_Stop_MM(&wNrOfInstances);
if (error != MM_E_NOERROR) 
{ 
     /* do error handling */ 
} 
else 
{ 
     switch (wNrOfInstances) 
     { 
          case 0 : /* OK */ 
              break; 
          default : /* 1 or more. This means there are still remote controllers 
              identified by the CCU. Stop as many times as needed */ 
              WORD wNewNumber; 
              do 
\{ MM_Stop_MM(&wNewNumber); 
              } while (wNewNumber != 0); 
              break; 
     } 
}
```
This ends controlling the MM application. The remote controller and CCU can now safely be switched off.

For more information please visit www.boschsecuritysystems.com

© 2003 Bosch Security Systems B.V. Data subject to change without notice December 2003 | MM Remote Interface Description

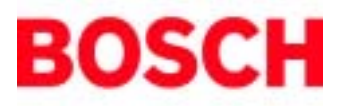